<span id="page-0-0"></span>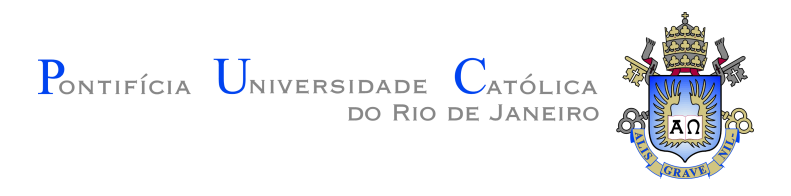

# **Fernando de Abreu e Lima Alves**

# **Estendendo o Luaproc: Suporte para aplicações em ambientes móveis**

**Dissertação de Mestrado**

Dissertação apresentada como requisito parcial para obtenção do grau de Mestre pelo Programa de Pós–graduação em Informática do Departamento de Informática do Centro Técnico Científico da PUC-Rio.

Orientador: Profª. Noemi de La Rocque Rodriguez

Rio de Janeiro Julho de 2018

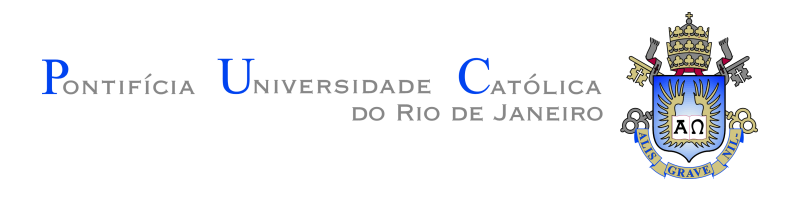

# **Fernando de Abreu e Lima Alves**

### **Estendendo o Luaproc: Suporte para aplicações em ambientes móveis**

Dissertação apresentada como requisito parcial para obtenção do grau de Mestre pelo Programa de Pós–graduação em Informática do Departamento de Informática do Centro Técnico Científico da PUC-Rio. Aprovada pela Comissão Examinadora abaixo assinada.

> **Profª. Noemi de La Rocque Rodriguez Orientador** Departamento de Informática – PUC-Rio

**Profª. Ana Lucia de Moura** Departamento de Informática – PUC-Rio

**Prof. Markus Endler** Departamento de Informática – PUC-Rio

**Prof. Marcio da Silveira Carvalho** Coordenador Setorial do Centro Técnico Científico – PUC-Rio

Rio de Janeiro, 20 de Julho de 2018

Todos os direitos reservados. É proibida a reprodução total ou parcial do trabalho sem autorização da universidade, do autor e do orientador.

#### **Fernando de Abreu e Lima Alves**

Graduou-se em Engenharia de Computação na Pontifícia Universidade Católica do Rio de Janeiro (PUC-Rio). Participou do desenvolvimento do sistema OCTOPUS junto ao Laboratório de Inteligência Computacional Aplicada da PUC–Rio, hoje em funcionamento na PETROBRAS. Trabalha como pesquisador e desenvolvedor na área de métodos de apoio a decisão.

Ficha Catalográfica Alves, Fernando de Abreu e Lima Estendendo o Luaproc: Suporte para aplicações em ambientes móveis / Fernando de Abreu e Lima Alves; orientador: Noemi de La Rocque Rodriguez. – Rio de janeiro: PUC-Rio, Departamento de Informática , 2018. v., [90](#page-89-0) f: il. color. ; 30 cm Dissertação (mestrado) - Pontifícia Universidade Católica do Rio de Janeiro, Departamento de Informática . Inclui bibliografia 1. Informática – Teses. 2. Luaproc;. 3. Concorrência;. 4. Android;. 5. Broker;. 6. Filas de Mensagens;. I. Rodriguez, Noemi de La Rocque. II. Pontifícia Universidade Católica do

Rio de Janeiro. Departamento de Informática . III. Título.

CDD: 004

# **Agradecimentos**

Gostaria de agradecer principalmente a minha orientadora Prof. Noemi Rodriguez pela atenção, carinho e apoio ao decorrer do Mestrado.

Também gostaria de agradecer meus amigos, colegas e familiares pelo apoio, compreensão e incentivo durante este trabalho.

Por fim, gostaria de agradecer o CNPq e a Pontifícia Universidade Católica do Rio de Janeiro pelos auxílios concedidos, sem os quais este trabalho não poderia ter sido realizado.

#### **Resumo**

Alves, Fernando de Abreu e Lima; Rodriguez, Noemi de La Rocque. **Estendendo o Luaproc: Suporte para aplicações em ambientes móveis**. Rio de Janeiro, 2018. [90p](#page-89-0). Dissertação de Mestrado – Departamento de Informática , Pontifícia Universidade Católica do Rio de Janeiro.

Cada vez mais os aparelhos móveis estão se aperfeiçoando, com aumentos em suas capacidades de processamento e memória. Essa tendência acaba tornando o processamento móvel uma alternativa interessante. Este trabalho visa explorar esse mundo mobile e o seu potencial através do paralelismo, tanto localmente, na forma de exploração multicore, quanto distribuida, na forma de exploração multidispositivo. Exploramos isto através de uma biblioteca de paralelismo da linguagem de programação Lua, chamada Luaproc. Propomos um novo modelo de comunicação para esta biblioteca, para incluir esse cenário multidispositivo e combinar as facilidades de um serviço de enfileiramento de mensagens com o suporte para paralelismo já existente. Apresentamos algumas aplicações da biblioteca desenvolvida, avaliando sua utilização e desempenho em diferentes cenários.

**Palavras-chave**

Luaproc; Concorrência; Android; Broker; Filas de Mensagens;

### **Abstract**

Alves, Fernando de Abreu e Lima; Rodriguez, Noemi de La Rocque (Advisor). **Extending Luaproc: Support for applications in mobile environments**. Rio de Janeiro, 2018. [90p](#page-89-0). Dissertação de mestrado – Departamento de Informática , Pontifícia Universidade Católica do Rio de Janeiro.

Mobile devices are undergoing constant increases in their processing and memory capabilities. This tendency is making mobile processing an interesting alternative. This work aims to support the programmer in exploring this potential by using parallelism, both local, in the form of multicore exploitation, as well as distributed, in the form of multidevice exploration. We explored this through a parallel library for the Lua programming language, called Luaproc. We propose an extension to this library and its communication model, to include this multidevice scenario and combine the facilities of a message queuing service with the existing facilities for multicore programming. We then present some applications to show different use cases with distribution and their performance.

**Keywords**

Luaproc; Concurrency; Android; Broker; Message Queueing;

# **Sumário**

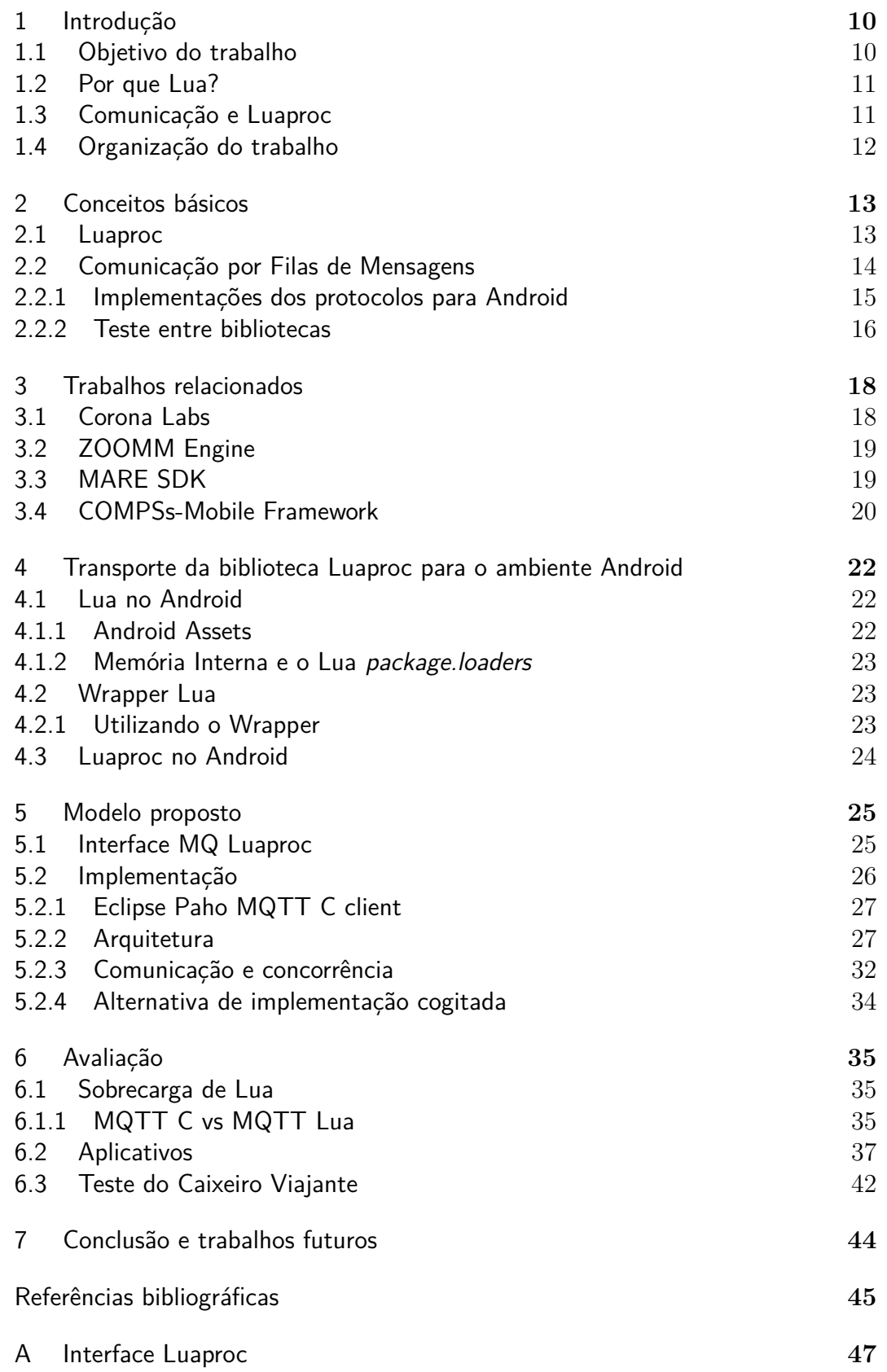

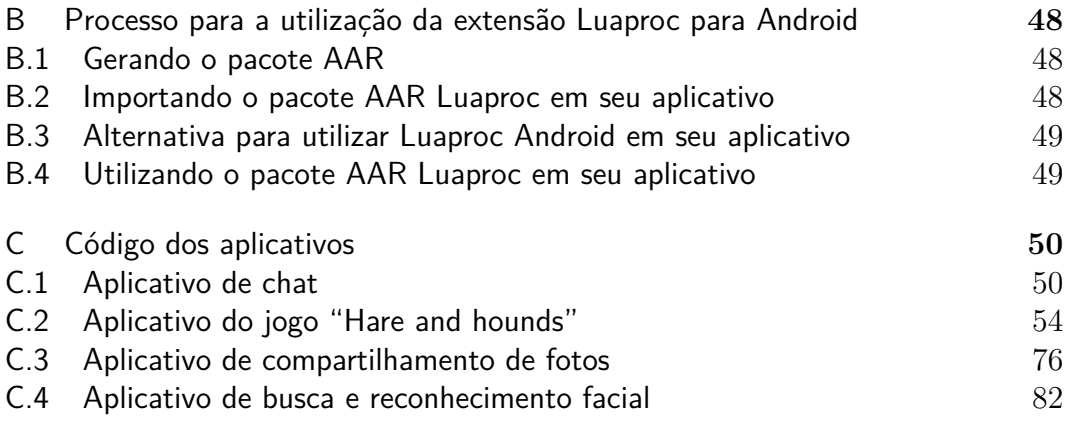

# **Lista de figuras**

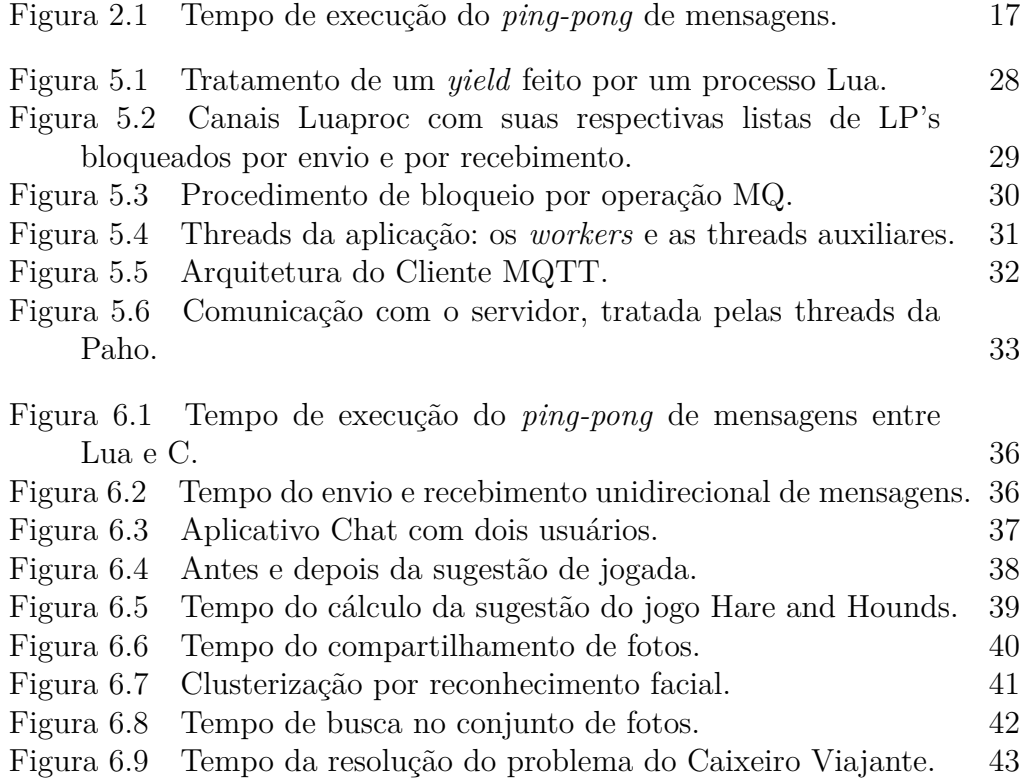

# <span id="page-9-0"></span>**1 Introdução**

Uma tendência crescente em computação é a das plataformas mobile. Com avanços frequentes, essas tem se tornado cada vez mais interessantes como uma forma alternativa de processamento. Além da disseminação e do poder de processamento, uma das coisas que também torna o mobile atraente é a versatilidade e potencial na criação de programas/aplicativos, assim podendo realizar das mais diversas tarefas, desde lazer até processamento de dados sensoriais/científicos.

Com a crescente oferta de computadores multicore, vem crescendo também o interesse por bibliotecas que explorem o paralelismo. A biblioteca Luaproc[\(1\)](#page-44-1) permite a exploração de paralelismo em Lua, oferecendo um modelo *m x n*, onde o programador pode trabalhar com diferentes números de threads de aplicação e threads de sistema. Isto torna fácil a paralelização conceitual de programas sem necessariamente ter que pagar o custo de criar e gerenciar várias threads de sistema operacional. No entanto, essa biblioteca não oferece suporte a aplicações distribuídas, que é algo desejável atualmente com o avanço do uso de modelos/aplicações distribuídas e portanto a comunicação entre os aparelhos envolvidos. As áreas de jogos, sensoriamento e chat são alguns exemplos de aplicações beneficiadas por essa forma de comunicação.

A proposta deste trabalho é explorar o uso da biblioteca Luaproc no ambiente móvel, estendendo a biblioteca para permitir a comunicação entre diferentes dispositivos. Como parte do trabalho, estudamos diferentes alternativas para essas extensões tanto em termos de interface como implementação.

#### <span id="page-9-1"></span>**1.1 Objetivo do trabalho**

Nosso objetivo é oferecer uma plataforma que combine facilidades para explorar o paralelismo com o suporte para programação de aplicações distribuídas. O modelo atual de comunicação do Luaproc é o de troca de mensagens, em que o sistema não permite compartilhamento de memória e oferece canais de comunicação. Vamos estender este modelo de canais para múltiplos dispositivos.

Investigamos uma arquitetura e interface apropriadas tendo em mente o

modelo atual de comunicação oferecido pelo Luaproc, para criar uma interface semelhante para comunicação entre dispositivos.

### <span id="page-10-0"></span>**1.2 Por que Lua?**

Lua tem a reputação de ser robusta e ter um bom desempenho apesar de ser uma linguagem interpretada. Em comparação com outras linguagens scripts, como Python, Lua utiliza menos memória e tem um interpretador mais rápido[\(2\)](#page-44-2). Alguns casos de destaque são softwares famosos como Adobe's Photoshop Lightroom, o middleware  $\text{Ginga}^1$  $\text{Ginga}^1$ , e jogos como World of Warcraft<sup>[2](#page-0-0)</sup>, Angry Birds, Dark Souls, entre outros.

Lua também permite rodar os seus scripts dinamicamente. Isto é útil para a manutenção de seu código, já que mudanças em Lua não necessitam da recompilação de seu código. Além de facilitar a escalabilidade de uma aplicação, pois é suportado uma carga dinâmica de scripts para execução podendo ser ajustado conforme a necessidade. Também é possível montar uma string, representando um código válido Lua, em tempo de execução e executálo.

Lua é pequena (menos de 1MB) e requer apenas um compilador C padrão, tornando-a portátil e embutível. Isso é um incentivo para utilizar Lua no Android pois é simples de compilá-la através do CMake<sup>[3](#page-0-0)</sup> e não ocupa muito espaço. Um exemplo de software que tira proveito disso é a Engine de jogos 2D Corona[4](#page-0-0) , baseado em Lua e focado no desenvolvimento de aplicações mobile.

Lua facilita a implementação do mecanismo de segurança *Sandboxing*. Esta técnica permite limitar o ambiente para apenas utilizar as funções que você permitir, gerando assim um ambiente protegido. Isto é útil para garantir a segurança de seu aplicativo, protegendo-o de códigos maliciosos.

#### <span id="page-10-1"></span>**1.3 Comunicação e Luaproc**

Neste trabalho apresentaremos um modelo de comunicação para múltiplos dispositivos em nossa extensão Luaproc. Diversas classes de aplicações podem se beneficiar desse novo modelo de comunicação conjugada com o paralelismo Luaproc. Alguns exemplos seriam:

– Aplicações científicas com processamento distribuídas.

```
1http://www.ginga.org.br/
2http://wowwiki.wikia.com/wiki/Lua
3https://cmake.org/
4https://coronalabs.com/
```
- Jogos com comunicação entre jogadores (ou que simplesmente precisem realizar um *broadcast* de informações para sua base de jogadores).
- Aplicações que envolvem compartilhamento de dados.
- Aplicações de coleta, organização e análise de dados via sensoriamento distribuído.

Nosso novo modelo leva em consideração as peculiaridades da comunicação mobile. No ambiente de dispositivos móveis, onde há muitas desconexões, falhas e latência, o modelo síncrono original do Luaproc não é apropriado. Devido à essas incertezas optamos por seguir um modelo assíncrono de comunicação.

Para realizar a comunicação também integramos ao nosso modelo um serviço de gerênciamento de mensagens via *broker*, que permite o desacoplamento entre os diferentes dispositivos móveis.

#### <span id="page-11-0"></span>**1.4 Organização do trabalho**

O capítulo 2 apresenta um resumo sobre a biblioteca Luaproc, além de uma análise de alguns protocolos de troca de mensagens para realizar nossa comunicação multidispositivo. O capítulo 3 descreve sucintamente alguns trabalhos nas plataformas móveis, em que focamos no paralelismo e/ou comunicação apresentados pelos mesmos. O capítulo 4 descreve o processo de transporte da biblioteca Luaproc para o Android, além de nossa solução para executar scripts Lua (com dependências de módulos externos, como o próprio Luaproc). O capítulo 5 apresenta nosso modelo de comunicação multidispositivo proposto para a extensão da biblioteca Luaproc, detalhando suas características e arquitetura. O capítulo 6 apresenta nossos resultados de avaliação da biblioteca Luaproc estendida em testes comparativos com outras bibliotecas de comunicação Android, além da implementação de alguns aplicativos. Finalmente, o capítulo 7 apresenta nossas conclusões e sugestões para trabalhos futuros.

# <span id="page-12-0"></span>**2 Conceitos básicos**

Neste capítulo, apresentamos inicialmente a biblioteca Luaproc. A seguir discutimos diferentes protocolos de comunicação por filas de mensagens, relevantes para a escolha do protocolo de comunicação para nossa extensão da biblioteca Luaproc.

#### <span id="page-12-1"></span>**2.1 Luaproc**

Luaproc é uma biblioteca de extensão para programação concorrente, desenvolvida em C por Alexandre Skyrme[\(2\)](#page-44-2). Ela oferece ao usuário uma forma de programação paralela em Lua por meio de seus processos Lua, ou LP's (Lua Processes). Esses processos Lua funcionam como threads de aplicação que podem ser rodados por uma certa quantidade de threads de sistema operacional (ou kernel threads), definidas pelo usuário. Assim, o ganho paralelo ocorre ao definir a quantidade ideal de threads de sistema, ou *workers*, para a máquina utilizada. Por exemplo, em um Octa-core o ideal tipicamente seriam 8 ou 16 *workers* (já que um número maior resultaria em uma competição por tempo de CPU).

Os processos Lua, não compartilham memória. Isto é intencional pois este modelo de paralelismo evita diversas condições de corrida (data races) e a necessidade de sincronização entre os LP's, assim facilitando o entendimento do programa e minimizando as possibilidades de bugs. A biblioteca oferece troca de mensagens síncrona entre os LP's através de canais de comunicação, em que um LP pode enviar uma cópia de seus dados ao outro. Dessa forma, os tipos de valores transmitidos pelas mensagens são restringidos a números, booleanos, strings e nil.

Apesar da linguagem Lua não oferecer suporte integrado à programação concorrente, ela inclui o conceito de co-rotina, que dá apoio à concorrência não preemptiva[\(1\)](#page-44-1). As primitivas resume e yield são usadas para ativar uma co-rotina e para abrir mão do controle, retornando à co-rotina ativadora.

Cada LP é uma co-rotina, composta por código Lua, e está encapsulada em um Lua State, que por sua vez é uma instância do interpretador Lua, ou seja, é uma estrutura que guarda o estado do interpretador Lua. Dessa

forma, cada Lua State tem seu próprio conjunto de variáveis globais, e consequentemente cada LP também.

Cada *worker* é uma thread da biblioteca POSIX, também conhecida como pthread. A biblioteca Luaproc mantém uma fila FIFO de processos Lua, em que cada um é selecionado e executado por um *worker* repetidamente. Porém os LP's não são preemptivos, o que significa que eles só param a execução através de um comando explícito, yield, ou se a execução for concluída. Na troca de mensagens entre LP's, pode ocorrer um yield implícito caso esteja faltando um LP para completar essa troca, liberando o *worker* para executar outros LP's.

O paralelismo em Luaproc está diretamente relacionado com a quantidade de *workers*. Em particular, se houver apenas um *worker*, o programa executará em apenas um processador. Se um LP fizer uma chamada bloqueante (como por exemplo uma operação de E/S), o *worker* também ficará bloqueado.

#### <span id="page-13-0"></span>**2.2 Comunicação por Filas de Mensagens**

No mundo da computação móvel, os dispositivos estão sujeitos a falhas e quedas de conexão. A comunicação nesse ambiente torna necessária a realização de tarefas complementares, como o tratamento a falhas e o gerenciamento da entrega de mensagens. Um serviço de enfileiramento de mensagens nos permite delegar boa parte dessas tarefas, facilitando o desacoplamento entre dispositivos. Sendo assim, pesquisamos alguns protocolos de troca de mensagens para utilizar esse tipo de serviço.

Consideramos os protocolos AMQP<sup>[5](#page-0-0)</sup>, ZMQ (ou ZeroMQ)<sup>[6](#page-0-0)</sup> e MQTT<sup>[7](#page-0-0)</sup>. Todos utilizam enfileiramento de mensagens para armazenar mensagens não consumidas, mas variam com relação à confiabilidade da transmissão e forma de conexão. Em geral, o gerenciamento das mensagens é feito por um nó central, conhecido como *Broker*. Assim, a conexão entre os diversos nós é indireta e intermediada pelo *broker*. Pesquisamos sobre tolerância a falhas oferecidas pelas implementações dos *brokers* nesses protocolos (por exemplo, RabbitMQ[8](#page-0-0) e ActiveMQ[9](#page-0-0) ), como desconexões de clientes e falhas/quedas de servidor. No caso do ZeroMQ, porém, a conexão é direta e deve-se conhecer o endereço de destino. Como a utilização de um *broker* é essencial para o desacoplamento espacial que desejamos e para a delegação de responsabilidades (como garantias

 $5$ <https://www.amqp.org/>  $6$ <http://zeromq.org/> <sup>7</sup><http://mqtt.org> <sup>8</sup><http://www.rabbitmq.com/>  $9$ <http://activemq.apache.org/>

de entrega), optamos por desconsiderar o protocolo ZeroMQ como candidato na extensão Luaproc.

Também estudamos o envio de mensagens e as devidas garantias oferecidas por cada protocolo. Os protocolos AMQP e MQTT oferecem diferentes configurações de confiabilidade de envio, dentre as quais 3 se destacam:

- Envio sem confirmação: Mais eficiente, porém sem nenhuma garantia de envio.
- Envio com confirmação: Garante que a mensagem é entregue pelo menos uma vez, podendo haver duplicatas
- Envio exato: Menos eficiente, mas garante que todas mensagem chegue sem duplicatas.

O MQTT se diferencia dos protocolos anteriores por ter sido criado tendo em mente redes não confiáveis (alta chance de queda) ou de alta latência[\(3\)](#page-44-3). Já o AMQP se diferencia por oferecer alta configurabilidade e flexibilidade para troca de mensagens[\(3\)](#page-44-3). Com base nisso, uma aplicação com alta chance de queda de conexão pode se beneficiar da escolha do protocolo MQTT. Já para o caso de uma aplicação com conexão confiável e necessidade de uma transmissão de mensagem diferenciada, talvez a melhor escolha seja utilizar o AMQP. Porém um estudo comparativo entre AMQP e MQTT[\(4\)](#page-44-4), que simulou ambientes instáveis, concluiu que ambos são eficientes nesse cenário de instabilidade. Contudo, no mesmo estudo o AMQP se mostrou melhor com relação à segurança enquanto MQTT em relação à eficiência (consumo energético). Outra diferença foi a inversão da ordem das mensagens acumuladas pelo AMQP, devido ao gerenciamento LIFO, enquanto MQTT sempre garante a entrega em ordem, o que pode ser relevante em alguns casos. Assim, a escolha do protocolo dependerá de diferentes critérios e da aplicabilidade visada.

#### <span id="page-14-0"></span>**2.2.1 Implementações dos protocolos para Android**

Nesta subseção apresentamos algumas bibliotecas que implementam os protocolos vistos na [Seção 2.2.](#page-13-0) Foram realizados testes comparativos entre elas e serão apresentados na [Subseção 2.2.2.](#page-15-0)

Os responsáveis pelo projeto Eclipse Paho[10](#page-0-0) oferecem uma versão do cliente MQTT para Android, que utilizamos em nossos testes [\(Subse](#page-15-0)[ção 2.2.2\)](#page-15-0). Também há diferentes implementações de clientes MQTT

<sup>–</sup> Paho MQTT

para sua biblioteca. Em particular, nos interessamos pela implementação em C como candidata para a extensão da biblioteca Luaproc.

– RabbitMQ para Android

Os responsáveis pelo RabbitMQ oferecem um cliente Java de sua biblioteca, podendo ser integrado com o Android através do Gradle (um sistema de automação de compilação open source).

Apesar de haver uma implementação em C do cliente Rabbit $MQ^{11}$  $MQ^{11}$  $MQ^{11}$ , acabamos desconsiderando-a em favor da implementação da Paho pois esta última oferecia uma API melhor e também por nosso interesse pelo protocolo MQTT.

– ZeroMQ para Android

Os responsáveis pela biblioteca ZeroMQ também oferecem um cliente Java, chamado Jero $MO^{12}$  $MO^{12}$  $MO^{12}$ , podendo ser integrado com o android através do Gradle. Há uma implementação em C da biblioteca, porém como mencionado na [Seção 2.2](#page-13-0) desconsideramos pela ausência de um *broker* nativo.

#### <span id="page-15-0"></span>**2.2.2 Teste entre bibliotecas**

Foi realizado um teste comparativo entre as diversas bibliotecas de troca de mensagem oferecidas para o Android, no caso: Paho MQTT Java, Paho MQTT C, RabbitMQ para Android e JeroMQ (ZeroMQ Java, compatível com Android).

O teste se resume em realizar um *ping-pong* de mensagens entre dois celulares cuja entrega é intermediada por um servidor (*broker*). Dessa forma os celulares aguardam receber uma mensagem para então responder. O tempos medidos, mostrados na [Figura 2.1,](#page-16-0) são relativos ao celular que inicia com um envio.

O teste foi realizado em um Samsung SM-J700M, versão Android 6.0.1 API 23, 1.5BG de RAM e processador ARM Cortex-A53 (Octa-Core 64bit) em conjunto com um emulador Nexus 5 do Android Studio executados em uma máquina com 16GB RAM e processador Intel i7-4770 (Octa-Core 64bit).

<sup>11</sup><https://github.com/alanxz/rabbitmq-c> <sup>12</sup><https://github.com/zeromq/jeromq>

|            | <b>1000 Msgs</b>  |        |           |        |
|------------|-------------------|--------|-----------|--------|
|            | RabbitMQ          | ZeroMQ | Paho Java | Paho C |
| Média      |                   |        |           |        |
| (segundos) | 5,65              | 18,40  | 40,34     | 6,96   |
|            |                   |        |           |        |
|            | <b>10000 Msgs</b> |        |           |        |
|            | RabbitMQ          | ZeroMQ | Paho Java | Paho C |
| Média      |                   |        |           |        |
| (segundos) | 70,91             | 173,18 | 430,17    | 70,46  |

<span id="page-16-0"></span>Figura 2.1: Tempo de execução do *ping-pong* de mensagens.

O desempenho ruim do ZeroMQ pode ser atribuido ao *broker*, já que foi necessário implementá-lo e esta implementação foi simplória (sendo apenas um servidor *single thread* que recebe/envia mensagens entre duas portas).

Já o caso do cliente Paho Java aparenta ser um problema da portabilidade da biblioteca para o Android, pois esta implementação utiliza estruturas diferentes na versão Android com relação à versão original para Java, ou do serviço MQTT da Paho para o Android. Na página online do cliente Android da Paho[13](#page-0-0) é mencionado que estão tentando gerar a biblioteca no formato AAR (*Android Archive Library*) para Android, unindo todas as dependências em um único arquivo. Isto pode sugerir que a versão atual, em formato JAR e dividido em duas dependências, pode ser a causa do desempenho ruim.

As demais bibliotecas se mostraram com desempenho bem semelhante.

# <span id="page-17-0"></span>**3 Trabalhos relacionados**

Neste capítulo apresentamos alguns trabalhos que se propuseram a tirar proveito da plataforma mobile, explorando diferentes formas de paralelismo.

### <span id="page-17-1"></span>**3.1 Corona Labs**

Corona Labs oferece um framework multiplataforma de desenvolvimento mobile, chamado Corona SDK, integrado à linguagem Lua acima de uma camada C++/OpenGL para aplicações gráficas (como jogos, em geral). Luaproc  $também está disponível como um plugin<sup>14</sup> podendo ser integrado de forma se também está disponível como um plugin<sup>14</sup> podendo ser integrado de forma se também está disponível como um plugin<sup>14</sup> podendo ser integrado de forma se$ melhante a um módulo em Lua (através do comando require). A popularidade do Corona demonstra o sucesso da integração Lua e mobile e que há demanda pelo uso de Lua nos celulares.

Para a comunicação entre dispositivos, pode-se utilizar a biblioteca LuaSocket<sup>[15](#page-0-0)</sup>, que fornece suporte para as camadas de transporte  $TCP e$ UDP. Este SDK também disponibiliza troca de mensagens através de *push notifications*, que são mensagens exibidas na interface do celular no estilo *popup* (como por exemplo, mensagens de chat recebidas recentemente). Pode-se realizar isto de forma nativa (com a função showPopup()<sup>[16](#page-0-0)</sup>) ou através de plugins (como  $OneSignal<sup>17</sup>$  $OneSignal<sup>17</sup>$  $OneSignal<sup>17</sup>$ ).

Em geral, os *push notifications* atendem às necessidades dos jogos (que são a maioria dos casos) porém não permitem ao programador processar a mensagem. Caso o programador queira realizar outra forma de comunicação (como por exemplo, um chat entre 2 clientes) ele deverá implementá-lo. Isto pode ser feito com o auxilio de plugins também, como o *framework multiplayer* da Photon<sup>[18](#page-0-0)</sup>.

Assim, através do Corona há a possibilidade que tirar proveito do paralelismo multicore dos celulares, além de implementar a troca de mensagens entre aparelhos. Porém isto é feito de maneira não integrada, sendo necessário

<sup>14</sup><https://marketplace.coronalabs.com/corona-plugins/luaproc>

<sup>15</sup><https://github.com/diegonehab/luasocket>

<sup>16</sup><http://docs.coronalabs.com/api/library/native/showPopup.html>

<sup>17</sup><https://marketplace.coronalabs.com/corona-plugins/onesignal>

<sup>18</sup><https://marketplace.coronalabs.com/corona-plugins/photon-cloud>

incluir plugins ou implementar a própria comunicação. Isto pode ser uma inconveniência ao usuário, pois ele deve usar de seu tempo para buscar o plugin ideal para suas necessidades. Caso não haja tal plugin, o usuário terá então que implementar ele mesmo a comunicação ou paralelismo.

### <span id="page-18-0"></span>**3.2 ZOOMM Engine**

A ZOOMM[\(5\)](#page-44-5) é uma engine de browser para aparelhos móveis multicore. Ela foi criada com a motivação de que maior parte do uso dos celulares é gasto nos browsers. A ZOOMM propõe uma nova arquitetura de browser paralela a fim de diminuir o tempo e consumo energético do carregamento dos browsers.

A Engine atinge isso ao explorar a concorrência multicore para esconder a latência da rede, através de *prefetching* de recursos, e melhorar o desempenho. Em seus testes, feitos em um aparelho HTC Jetstream com processador Snapdragon Dual-Core, o tempo de carregamento dos browsers (das páginas CNN, BBC, Yahoo, Guardian, NYT, Facebook, Engadget e QQ) chegou a ser reduzido em torno da metade (aceleração de aproximadamente 2x).

Isto demonstra como a exploração da paralelização nos aparelhos móveis pode resultar em um bom retorno de desempenho, que é algo que queremos possibilitar da forma mais completa (tanto local quanto distribuída) com nossa extensão.

#### <span id="page-18-1"></span>**3.3 MARE SDK**

MARE (Multicore Asyncronous Runtime Environment)[\(6\)](#page-44-6) é um SDK de programação paralela, voltado para desenvolvedores Android. Foi criado com a motivação de que a programação paralela é difícil, com a necessidade de gerenciamento de diversas threads e da refatoração de algoritmos para serem paralelizáveis. Outra motivação foi o padrão atual de celulares multicore, justificando o uso desses *cores* adicionais na forma de paralelismo. MARE se propõe como a biblioteca para resolver essas dificuldades, facilitando a programação multicore, especialmente para a programação mobile.

No caso do Luaproc, oferece-se um modelo de programação paralela em Lua por meio de seus processos Lua. Já MARE oferece um modelo orientado a tarefas,em que o usuário apenas dispara as tarefas que precisem ser feitas em paralelo sem se preocupar com sincronismo. Supostamente ela é capaz de melhorar o desempenho de forma quase linear além de economizar diversas linhas de código devido à sua API simples<sup>[19](#page-0-0)</sup>.

 $19$ https://www.qualcomm.com/news/onq/2014/02/25/qualcomm-mare-making-multicore-programming-easie

Os desenvolvedores realizaram um teste<sup>[20](#page-0-0)</sup> com a engine de física Bullet<sup>[21](#page-0-0)</sup> em conjunto com a engine gráfica OGRE[22](#page-0-0) (Object-oriented Graphics Rendering Engine) com o objetivo de paralelizar os *hot-spots* das porções seriais de Bullet, utilizando MARE. Os resultados demonstraram uma saída de aproximadamente 2x mais FPS (Frames Per Second).

Os resultados demonstram a relevância da programação paralela mobile e as vantagens de sua utilização/exploração.

#### <span id="page-19-0"></span>**3.4 COMPSs-Mobile Framework**

A COMPSs-Mobile[\(7\)](#page-44-7) é um framework para aplicações MCC (Mobile Cloud Computing, computação móvel em nuvem) paralelas. Parte da motivação de sua criação está na grande disseminação de dispositivos móveis, como *smartphones* e *tablets*, gerando um interesse em explorar esse potencial computacional na forma de computação móvel distribuída.

Os autores propõem unir a computação móvel em nuvem com detecção e paralelização automática de trechos de código, oferecendo ao desenvolvedor um modelo sequencial de programação. Isto ocorre em tempo de compilação, em que a aplicação é modificada para inserir um conjunto de invocações que, em tempo de execução, gerencia seu particionamento e sua implementação na infraestrutura subjacente. Assim, o programador pode escrever suas aplicações de forma sequencial sem a preocupação com detalhes de infraestrutura e paralelismo. No entanto, os autores reconhecem as dificuldades da computação móvel, como instabilidade causada pela latência e queda de conexão, que podem comprometer o desempenho. Eles tratam disso ao dar prioridade às tarefas (ou *tasks*) dos dispositivos móveis cujos dados de entrada já foram coletados (já que as outras tarefas não podem iniciar sem seus dados de entrada).

Para avaliar o framework, os autores executaram a aplicação *HeatSweeper*. O aplicativo *HeatSweeper* é um *workflow* de várias soluções, cujo objetivo é encontrar o posicionamento ideal de 1 a N fontes de calor na superfície de um corpo sólido para reduzir o tempo de aquecimento. Para tal, o aplicativo executa um algoritmo de busca intensivo procurando a melhor combinação de localizações para as fontes de calor.

<sup>20</sup>Infelizmente não é mencionado explicitamente o aparelho em que os testes foram executados. Porém, na apresentação é comparado um celular *single-core* de 2010 com um celular de processador Snapdragon Quad-Core de 2013 (ano da apresentação). Assim, talvez o teste foi realizado nesse último celular.

<sup>21</sup><http://bulletphysics.org/wordpress/>

<sup>22</sup><https://www.ogre3d.org/>

Os resultados dos seus testes mostraram a diminuição do tempo de execução e consumo energético, demonstrando a relevância da computação móvel distribuída, que é algo que queremos possibilitar com nossa extensão Luaproc.

# <span id="page-21-0"></span>**Transporte da biblioteca Luaproc para o ambiente Android**

Neste capítulo, descrevemos o processo de migração da biblioteca Lua-proc para a plataforma de desenvolvimento Android Studio<sup>[23](#page-0-0)</sup>.

#### <span id="page-21-1"></span>**4.1 Lua no Android**

No primeiro momento, buscamos simplesmente utilizar Lua no Android para rodar scripts autosuficientes, ou seja, executar scripts Lua que não necessitem de módulos externos ou outros scripts para a sua execução.

As tentativas iniciais de utilizar Lua em Android envolveram a utilização de ferramentas que possibilitam a manipulação das estruturas de Lua em Java, como Luaj<sup>[24](#page-0-0)</sup> e JnLua<sup>[25](#page-0-0)</sup>. Porém acabamos abandonando essa opção e optando pela simplicidade de utilizar Lua diretamente através do CMake do Android Studio, uma ferramenta que possibilita a compilação de código C e C++ em bibliotecas nativas. Assim, fomos capazes de utilizar Lua como uma biblioteca nativa e fazer uso de sua API C, graças ao NDK (Native Development Kit) do Android Studio, que possibilita o uso de código C e C++ em aplicativos Android. Desta forma, é possível rodar os scripts de Lua primeiramente carregando o código (através da função luaL\_loadbuffer da API) e em seguida executando esse código (através da função lua\_pcall da API).

#### <span id="page-21-2"></span>**4.1.1 Android Assets**

O diretório *Assets* permite armazenar diversos arquivos (que serão compilados para a aplicação). Através do *AssetManager* podemos navegar nesse diretório da mesma forma que em um sistema de arquivos normal, usando URIs (Uniform Resource Identifier), e ler arquivos como streams de bytes. Assim, utilizamos esta pasta como um repositório para os scripts Lua e binários/módulos Lua que serão utilizados.

<span id="page-21-3"></span><sup>23</sup><https://developer.android.com/studio/>

<sup>24</sup><https://sourceforge.net/projects/luaj/>

<sup>25</sup><https://github.com/danke-sra/jnlua-android>

#### **4.1.2 Memória Interna e o Lua package.loaders**

Devido ao acesso dos nossos arquivos Lua e binários serem feitos pelo *AssetManager*, não existe um caminho fixo (o qual podemos referenciar) para dentro da pasta *Assets*. Isto se torna um problema quando um script tiver alguma dependência, por exemplo um script que utiliza outro script Lua (através do require). Assim, é necessário copiar os mesmos para a memória interna do Android, a partir da qual teremos acesso a esses caminhos.

Para simplificar e facilitar a busca dos arquivos e binários Lua, convencionamos que todos estes devem estar dentro de uma pasta chamada "files". Dessa forma, conseguimos separar os arquivos relevantes para Lua de possíveis outros desnecessários (como, por exemplo, imagens), além de definir uma pasta raiz dos arquivos Lua. Uma vez definido esse diretório raiz, podemos então complementar o *package loader* de Lua de forma que este seja capaz de encontrar e carregar as bibliotecas (através do require de Lua). Isto é necessário, pois por padrão Lua procura em diretórios fixos (como por exemplo em Linux no diretório "/usr/local/").

#### <span id="page-22-0"></span>**4.2 Wrapper Lua**

A fim de encapsular a execução dos scripts Lua e a cópia dos arquivos Lua para memória interna, criamos um Wrapper em Java responsável por chamar o código nativo que realizará estas funções. Esta cópia é feita pelo Wrapper somente na primeira instanciação da classe.

### <span id="page-22-1"></span>**4.2.1 Utilizando o Wrapper**

Desenvolvemos nosso Wrapper de forma que fosse bem simples executar um script Lua. Assim, basta copiar o script que se deseja rodar para dentro do diretório "assets/files/", instanciar o Wrapper e passar o caminho do script dentro desse diretório. Também implementamos a opção de passar argumentos de entrada para o script Lua a ser executado, através do Wrapper. Como exemplo, o código a seguir irá executar o script no diretório "assets/files/test/script1.lua" e configurar o argumento de entrada arg[1] com o valor "arg1" (e arg[0] como "script1.lua"):

<span id="page-22-2"></span>wrapper(''test/script1.lua'',''arg1'')

#### **4.3 Luaproc no Android**

Concluída a etapa de utilizar Lua no Android, partimos para a importação do módulo Luaproc e execução de um script que utilize-a no seu código (através do require de Lua). Para a execução de scripts que utilizem a biblioteca Luaproc, a solução foi integrar o Luaproc com o *wrapper* através do luaL\_requiref da API C. Porém para o caso de outras dependências (como outros scripts Lua), foi necessário modificar seu código fonte pois os processos Lua criados não compartilham memória. Isto significa que a referência para os arquivos Lua na memória interna Android tem que ser refeita para cada LP criado. Para solucionar esse problema, armazenamos este caminho para então adicioná-lo ao *package loader* de cada LP novo criado.

# <span id="page-24-0"></span>**5 Modelo proposto**

Neste capítulo, apresentamos nosso modelo de troca de mensagens entre processos distribuídos para a biblioteca Luaproc. Discutiremos sobre a interface, a arquitetura e a implementação do mesmo.

O propósito deste modelo é disponibilizar Luaproc na plataforma Android de forma que seja possível combinar as facilidades de um serviço de enfileiramento de mensagens com o suporte para processamento concorrente e paralelo já existente na biblioteca. Essa combinação permite a exploração de paralelismo em aplicações distribuídas, que exigem comunicação entre dispositivos, e também a simples paralelização entre múltiplos dispositivos.

Para a interface utilizamos um padrão semelhante aos tópicos/canais da biblioteca Luaproc. Qualquer mensagem transmitida terá como destino uma fila nomeada (ou *tópico*). Para a implementação, após estudar os diferentes protocolos de enfileiramento (discutido com detalhes na [Seção 2.2\)](#page-13-0), optamos pelo protocolo MQTT.

#### <span id="page-24-1"></span>**5.1 Interface MQ Luaproc**

Para a nova interface de troca de mensagens, que chamamos de "MQ", tentamos nos manter fiéis para com a interface oferecida pelo Luaproc. Dessa forma, nos inspiramos na sua API de troca de mensagens entre processos (IPC) e de criação/destruição de canais. Assim, oferecemos uma API semelhante, com operações de envio/recebimento de mensagens, além de realizar/desfazer o registro em tópicos (semelhante aos canais Luaproc). No entanto, vale ressaltar que a semântica da nova comunicação não segue o mesmo sincronismo da comunicação original (entre LP's através dos canais). O envio de informações é apenas sincronizado com o servidor, assim não é possível garantir a sincronia de dois LP's executando em máquinas distintas, um enviando e outro recebendo, da mesma forma como é feito originalmente.

O gerenciamento dos tópicos é feito pelo *broker*, o que significa que o usuário não precisa se preocupar com a criação ou destruição dos mesmos. O usuário pode assumir que o servidor vai tratar corretamente os pedidos de registro e publicações de mensagens, por exemplo. Somente strings são trafegadas pela rede, dessa forma os tipos aceitos no envio de mensagens em Lua são apenas números e strings. Todas as operações MQ que enviam informações, ou pedidos, são sincronizadas com o *broker*, o que quer dizer que os LP's correspondentes estarão bloqueados até que as operações sejam confirmadas pelo mesmo. No caso do recebimento de mensagens, há a opção da operação ser síncrona ou assíncrona. A primeira bloqueia o LP até o recebimento de uma mensagem e a outra não.

– mqconnect( configuration )

Conecta ao servidor com as configurações fornecidas. O processo é bloqueado até o término (sucesso ou falha).

– mqdisconnect()

Desconecta do servidor. O processo é bloqueado até o término (sucesso ou falha).

– mqregister( topic )

Registra o cliente ao tópico fornecido. O processo é bloqueado até o término (sucesso ou falha).

– mqunregister( topic )

Cancela o registro do cliente MQTT ao tópico fornecido, além de eliminar as mensagens armazenadas deste tópico. O processo é bloqueado até o término (sucesso ou falha).

- mqsend( message, topic) Envia a mensagem fornecida ao tópico escolhido. O processo é bloqueado até o término (sucesso ou falha).
- mqreceive( topic, [ asynchronous ] ) Se há uma mensagem armazenada do tópico escolhido, retorna-a. Caso contrário, se o booleano "asynchronous" for verdadeiro retorna-se nil e uma mensagem de erro, senão o processo Lua é bloqueado até o recebimento de uma mensagem.

### <span id="page-25-0"></span>**5.2 Implementação**

Tendo em vista a baixa confiabilidade de conexão do mundo mobile escolhemos o protocolo MQTT, já que ele foi criado para ambientes de alta latência e sujeitos a quedas de conexão. Outro fator influenciador foi a implementação em C da Paho MQTT ter se mostrado mais estável do que a implementação em C do Rabbit $MQ^{26}$  $MQ^{26}$  $MQ^{26}$ .

<span id="page-25-1"></span> $^{26}$ <https://github.com/alanxz/rabbitmq-c>

# **5.2.1 Eclipse Paho MQTT C client**

Realizamos a extensão da biblioteca Luaproc através da implementação C do protocolo MQTT feita pela Eclipse Paho. Como a implementação da biblioteca Luaproc é em C, isto facilitou a integração com a biblioteca cliente MQTT.

# <span id="page-26-0"></span>**5.2.2 Arquitetura**

A arquitetura original de Luaproc consiste em uma ou mais threads de sistema operacional (*workers*) responsáveis pelo processamento e gerenciamento dos processos Lua, implementados por co-rotinas. Os *workers* adquirem os LP's a partir de uma fila de processos prontos. Cada LP é então executado por um *worker* até que o processo termine ou realize um yield, o que pode ocorrer em 3 casos (ilustrado na [Figura 5.1\)](#page-27-0):

- A execução de um yield explícito no script Lua
- A execução de um yield implícito através da função send (quando não há um processo esperando para receber)
- A execução de um yield implícito através da função receive (quando não há um processo esperando para enviar)

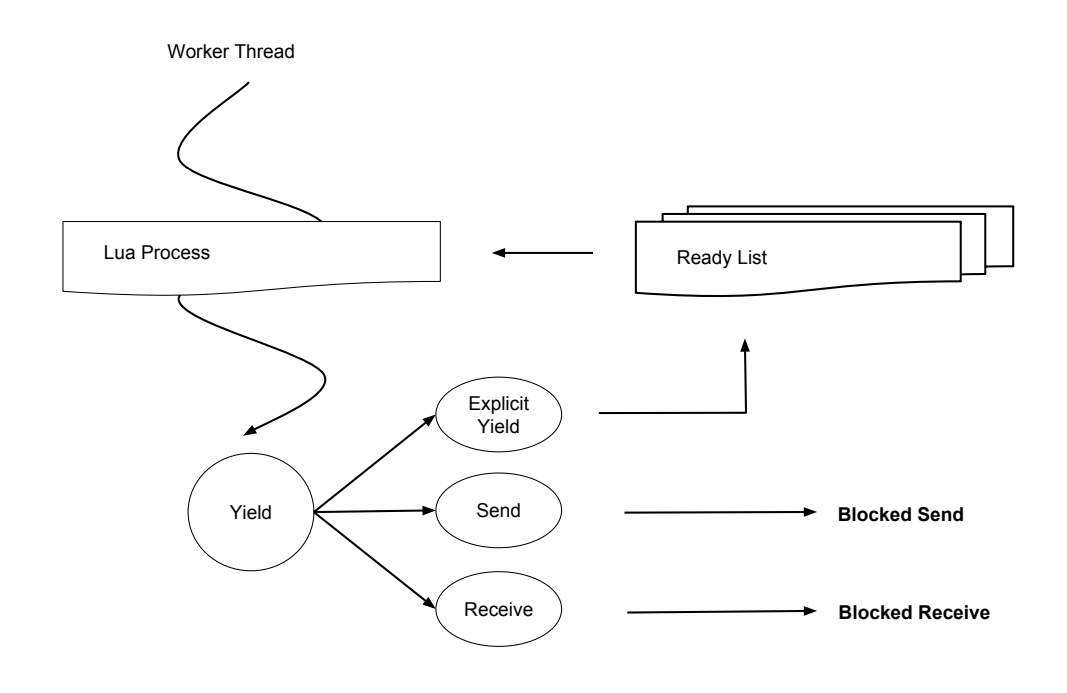

<span id="page-27-0"></span>Figura 5.1: Tratamento de um *yield* feito por um processo Lua.

No caso de um processo Lua realizar um send/receive, se houver um processo Lua esperando para completar um receive/send, a operação é completada imediatamente. Caso não exista, a chamada send/receive coloca o processo Lua em uma fila de bloqueados e realiza um yield, liberando a thread atual para executar outro LP. Apenas quando aparecer um outro processo para casar com ele a operação será finalizada, retornando-o para a fila de processos Figura 5.1: Tratamento de um *yield* feito por um processo<br>
No caso de um processo Lua realizar um send/rec<br>
um processo Lua esperando para completar um receive/se<br>
completada imediatamente. Caso não exista, a chamada sen

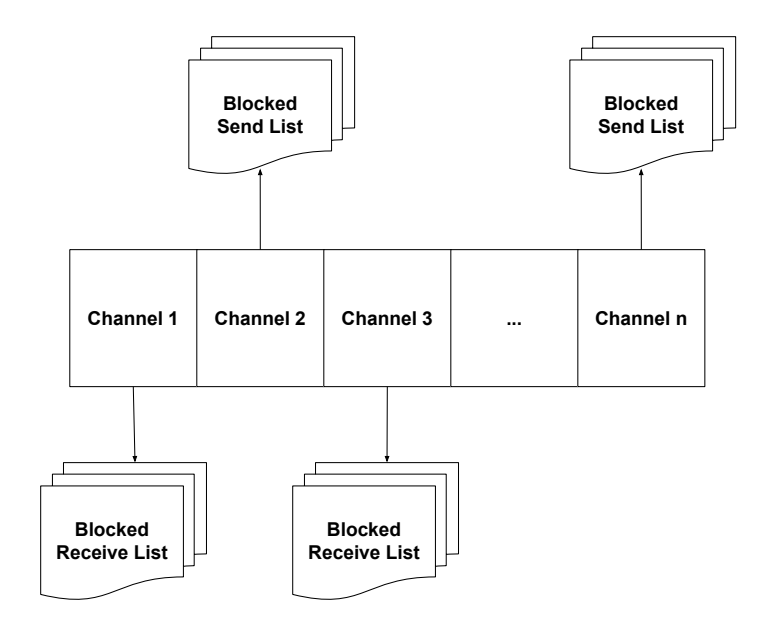

<span id="page-28-0"></span>Figura 5.2: Canais Luaproc com suas respectivas listas de LP's bloqueados por envio e por recebimento.

A arquitetura original de Luaproc também prevê os seguintes estados em que os processos Lua podem se encontrar:

- LUAPROC\_STATUS\_IDLE Estado ocioso (inicial)
- LUAPROC\_STATUS\_READY Estado pronto para executar.
- LUAPROC\_STATUS\_BLOCKED\_SEND Estado bloqueado ao tentar enviar uma mensagem.
- LUAPROC\_STATUS\_BLOCKED\_RECV

Estado bloqueado ao tentar receber uma mensagem.

– LUAPROC\_STATUS\_FINISHED Estado de execução concluída.

Com a arquitetura existente, apesar das operações send/receive serem síncronas, o *worker* não fica bloqueado (graça ao yield). Assim, nesse trabalho nos preocupamos em estender a arquitetura de forma a não bloquear a thread de SO (*worker*) em chamadas síncronas às funções da interface MQ. Fizemos uso das chamadas assíncronas da biblioteca para manter um comportamento semelhante ao send/receive da biblioteca original, em que realizamos o yield quando necessário de maneira a obter um sincronismo (em Lua) sem comprometer/bloquear o *worker*.

Com a introdução das novas operações MQ, foram acrescentados dois novos estados LUAPROC\_STATUS\_BLOCKED\_MQ\_SEND e LUAPROC\_STATUS\_BLOCKED\_MQ\_RECEIVE (semelhantes aos estados bloqueados acima). Assim, os processos Lua podem ficar bloqueados aguardando uma operação MQ terminar. Quando estão neste estado eles são colocados em uma fila de processos bloqueados por MQ, conforme a [Figura 5.3.](#page-29-0)

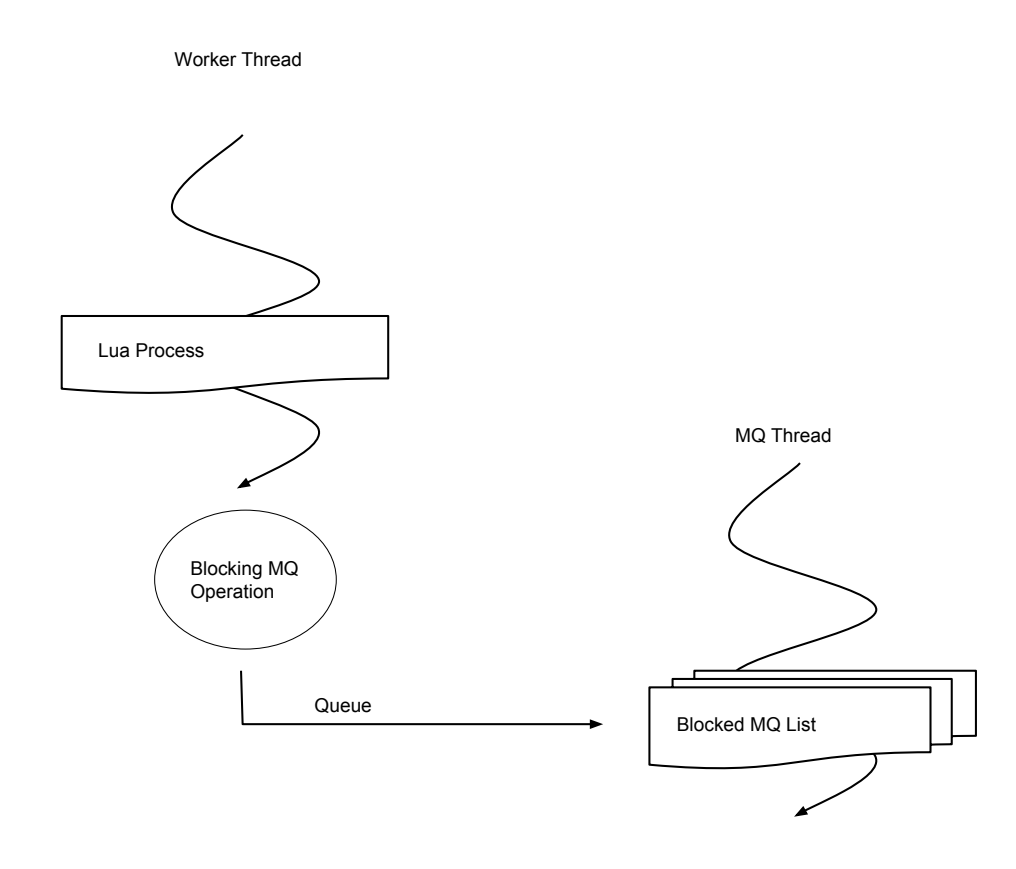

<span id="page-29-0"></span>Figura 5.3: Procedimento de bloqueio por operação MQ.

Em nossa extensão, dedicamos uma thread de SO (Sistema Operacional) para o gerenciamento dos processos Lua bloqueados por operações MQ, chamada de MQ\_Worker. Uma única *thread* independente - a MQ\_Worker - gerencia os processos Lua da lista de bloqueados (por MQ).

A biblioteca Paho define a figura de um cliente MQTT. Este cliente é uma estrutura da biblioteca Paho que é utilizada nas operações de comunicação com o servidor/*broker*. Pode-se pensar nele como a representação de uma conexão com o servidor. Assim, o cliente MQTT é o responsável pela comunicação com o servidor/*broker*, já que ele é utilizado em todas as operações de comunicação. Para tratar dessa comunicação, a biblioteca cria duas threads de SO quando ocorre uma conexão: uma thread para envio e outra para o recebimento de informações<sup>[27](#page-0-0)</sup>. Isto totaliza então 3 threads auxiliares na aplicação, como ilustrado na [Figura 5.4:](#page-30-0) nosso *MQ\_Worker*, que gerencia os LP's bloqueados (por MQ); a thread Paho de envio, que envia informações ao servidor (como mensagens, pedidos de inscrições à tópicos, etc); e a thread Paho de recebimento, que recebe as mensagens do servidor.

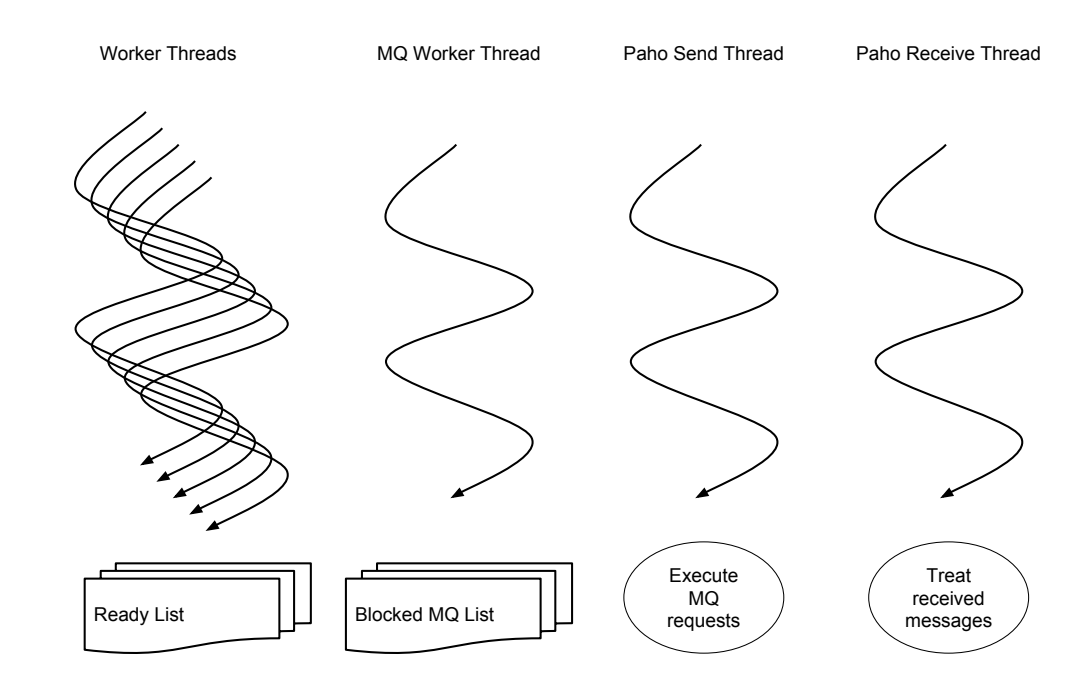

<span id="page-30-0"></span>Figura 5.4: Threads da aplicação: os *workers* e as threads auxiliares.

Na arquitetura do nosso modelo, um detalhe importante é que há apenas um cliente MQTT por aplicativo, atendendo a todos os pedidos dos processos Lua. Essa escolha de utilizar somente um cliente foi feita considerando que cada aplicativo poderia distribuir suas mensagens recebidas dentre seus processos Lua. Outra razão para essa escolha foi que se colocássemos uma conexão por LP

<sup>27</sup>Apesar de não termos encontrado essa informação na [documentação oficial,](http://www.eclipse.org/paho/files/mqttdoc/MQTTAsync/html/index.html) através de nossas observações e analise do código fonte constatamos que são criadas essas duas threads pela biblioteca Paho.

poderíamos sobrecarregar o sistema de comunicação do dispositivo. Também, ao multiplexar a comunicação dos diversos LP's, visamos uma economia de energia. Caso implementássemos a arquitetura utilizando vários clientes, o trafego das múltiplas conexões iria acarretar em um maior consumo energético pelo celular e consequentemente um menor tempo útil do aparelho. Assim, ao evitar o uso de múltiplas conexões evitamos então gastos adicionais de energia. A [Figura 5.5](#page-31-1) mostra essa relação entre o cliente e os processos Lua.

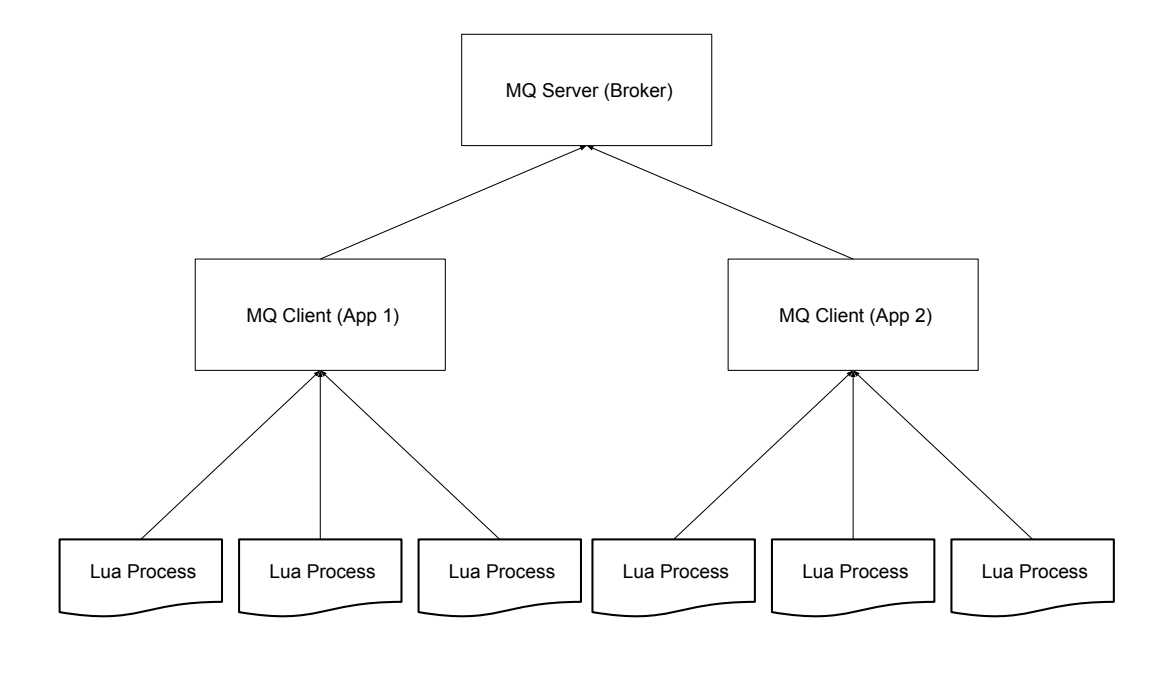

<span id="page-31-1"></span>Figura 5.5: Arquitetura do Cliente MQTT.

#### <span id="page-31-0"></span>**5.2.3 Comunicação e concorrência**

Toda a comunicação com o servidor MQTT ocorre utilizando um único cliente MQTT central (como visto na [Subseção 5.2.2\)](#page-26-0). Assim, os processos Lua não se comunicam diretamente com o servidor e apenas realizam requisições. As operações que então forem feitas pelos LP's serão realizadas assincronamente pelas threads criadas pela biblioteca Paho. Em outras palavras, as chamadas à interface MQ são implementadas como requisições a uma única thread da Paho (de envio). Isto ocorre em todas as operações da interface MQ com exceção do recebimento de mensagens. Isto porque o recebimento real das

mensagens é feito pela outra thread Paho, de recebimento, que ao receber uma mensagem do *broker* executa uma *callback* de recebimento que armazena a mensagem localmente. Assim, a chamada mqreceive apenas verifica localmente a existência de alguma mensagem armazenada e não interage com o cliente MQTT. Este funcionamento pode ser visualizado na [Figura 5.6.](#page-32-0)

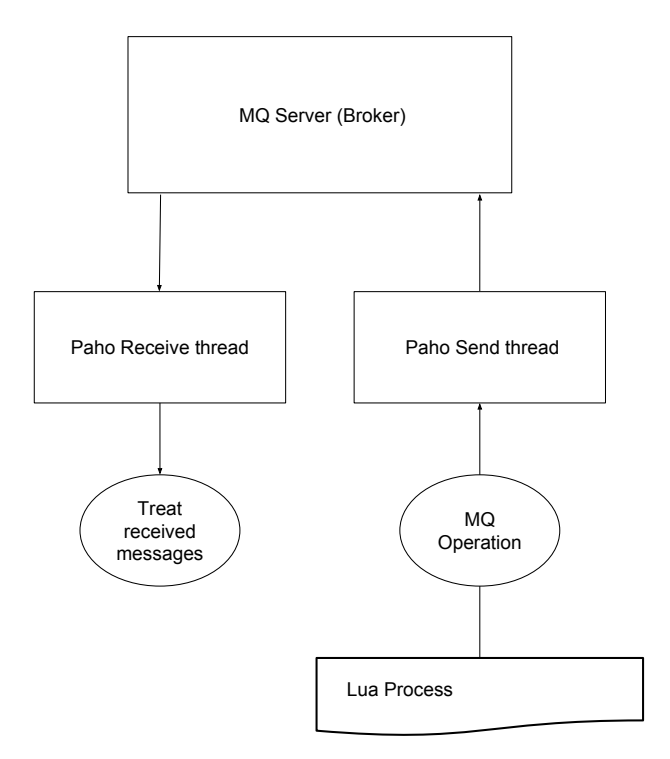

<span id="page-32-0"></span>Figura 5.6: Comunicação com o servidor, tratada pelas threads da Paho.

Caso uma operação MQ (executada assincronamente pela thread Paho) finalize antes do término da função que a disparou, o processo Lua segue sua execução normalmente. Caso contrário, o processo Lua é bloqueado de forma a liberar o *worker* executando-o(através de um yield). Desta forma conseguimos atingir um sincronismo no código Lua, que faz a requisição MQ, sem comprometer o *worker* (ao bloqueá-lo até a conclusão da requisição). Neste último caso, o LP é então posto em uma fila de processos bloqueados por operações MQ e permanece na mesma até a conclusão da operação.

O nosso *MQ\_Worker* (responsável pelo gerenciamento dos processos Lua bloqueados) é criado ao se conectar com o servidor e destruído ao se desconectar. Após uma operação MQ finalizar (com sucesso ou falha), o devido LP é então retornado para a fila de processos prontos (pelo *MQ\_Worker*), onde será executado novamente pelos *workers*. A sincronização dos pedidos MQ

paralelos é realizada pelas threads da biblioteca Paho, como por exemplo 2 LP's enviando mensagens para o servidor ao mesmo tempo. Porém a sincronização do gerenciamento dos estados dos processos Lua bloqueados é feita por nosso *MQ\_Worker*, utilizando *mutexes* para garantir a corretude da lista dos processos Lua (semelhante à implementação original dos *workers*). No caso particular de desconexão, utilizamos também uma variável de condição para sinalizar ao *MQ\_Worker* que o mesmo deve finalizar. Assim, o *MQ\_Worker* espera a finalização dos processos Lua bloqueados por envio (já que estes podem estar finalizando, e se não for o caso há um timeout definido que garante o término). Já para os LP's esperando o recebimento de mensagens, estes são liberados imediatamente na desconexão, retornando um código de erro.

Mensagens recebidas de canais nos quais ocorreram inscrições são armazenadas localmente e são consumidas pelo primeiro LP que executar um pedido de recebimento. Em outras palavras, um LP que executar um mqreceive vai consumir e liberar a mensagem (se houver) da fila local do tópico escolhido. Dessa forma, o broadcast feito pelo *broker* não se aplica aos diversos LP's que podem ter se inscritos no mesmo tópico. Modelamos dessa forma tendo em mente que seria a melhor forma de distribuir possíveis tarefas a serem recebidas, ou de processar dados paralelamente, já que cada LP poderia processar uma mensagem independentemente. Caso seja necessário que vários LP's recebam o mesmo dado, é possível compartilhar a mensagem através dos canais Luaproc. Dessa forma, esse modelo não prejudica esse último caso de uso.

#### <span id="page-33-0"></span>**5.2.4 Alternativa de implementação cogitada**

Em um primeiro estudo, cogitamos aproveitar a estrutura orientada a *callbacks* do biblioteca da Eclipse Paho. A ideia era usar as *callbacks* de *operação bem sucedida* para alterar o estado do processo Lua relevante de *bloqueado* de volta para *pronto*. Em outras palavras, quando uma operação MQ finalizar e então chegar o momento executar sua *callback* de sucesso, seria neste instante que pretendiamos alterar o estado do LP para pronto. O problema dessa abordagem, porém, foi sincronizar o yield do LP com essa *callback* assíncrona de sucesso. Por exemplo, seria possível a operação assíncrona finalizar logo antes de ser realizado o yield do LP para bloqueá-lo, assim deixando o processo em limbo (pois seu estado nunca seria alterado). Cogitamos realizar uma sincronização por meio de *flags* intermediárias porém esta ideia foi abandonada por sua falta de clareza para uma futura manutenabilidade de código.

# <span id="page-34-0"></span>**6 Avaliação**

Para fins de avaliação, testamos a implementação do nosso modelo (Paho MQTT Lua) contra a biblioteca Paho MQTT C a fim de medir a sobrecarga de Lua, além também do desempenho. Também implementamos alguns aplicativos utilizando nossa biblioteca Luaproc com a extensão MQTT. Quase todas as aplicações que desenvolvemos trocam informações pontuais e realizaram o processamento localmente (tirando proveito do paralelismo local da biblioteca original). Porém realizamos um exemplo que utilizou processamento distribuído com a nossa implementação do problema do Caixeiro Viajante, descrita na [Seção 6.3.](#page-41-0)

Os testes foram realizados em um Samsung SM-J700M, versão Android 6.0.1 API 23, 1.5BG de RAM e processador ARM Cortex-A53 (Octa-Core 64bit). Nos testes com mais de um aparelho, além do Celular J700M foram utilizados também emuladores Nexus 5 do Android Studio executados em uma máquina com 16GB RAM e processador Intel i7-4770 (Octa-Core 64bit)

#### <span id="page-34-1"></span>**6.1 Sobrecarga de Lua**

A versão Paho MQTT Lua desenvolvida por nós utiliza a implementação C da Paho e nessa seção pretendemos avaliar o desempenho e sobrecarga de nossa biblioteca em comparação com a biblioteca Paho MQTT C (sem Lua).

### <span id="page-34-2"></span>**6.1.1 MQTT C vs MQTT Lua**

Realizamos o mesmo teste de *ping-pong* da [Subseção 2.2.2](#page-15-0) entre as versões Lua e C, cuja medidas podem ser vistas na [Figura 6.1.](#page-35-1) As bibliotecas se mostraram com desempenho bem semelhantes, porém a versão Lua se mostrou um pouco mais rápida. Apesar da diferença ser pequena, acreditamos que ela ocorreu provavelmente devido ao uso dos emuladores, que pode ter criado alguma distorção nos tempos de execução.

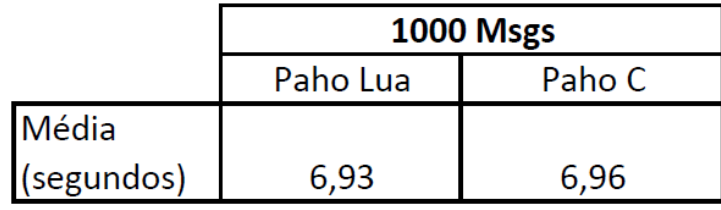

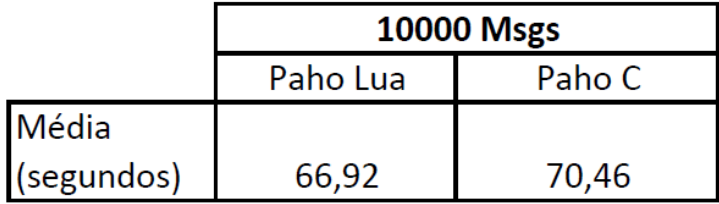

<span id="page-35-1"></span>Figura 6.1: Tempo de execução do *ping-pong* de mensagens entre Lua e C.

Também realizamos alguns testes comparando apenas as versões Paho Lua e Paho C. Neste teste em particular, pareamos o celular J700M com outro celular ao invés de um emulador, no caso um LGE LG-D686, versão Android 4.4.2 API 19, 1GB de RAM e processador ARM Cortex-A9 (Dual-Core 32bit).

Nelas realizamos medições de uma comunicação unidirecional, com um dispositivo apenas enviando e outro apenas recebendo. O objetivo desse teste é analisar o tempo do comunicação dos aparelhos sem a influência da espera de uma resposta (como no teste *ping-pong*). Os resultados estão ilustrados na [Figura 6.2.](#page-35-2)

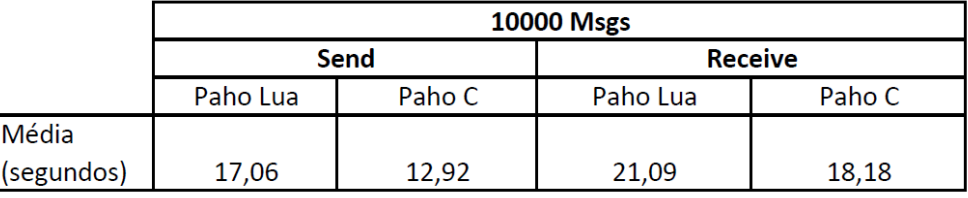

<span id="page-35-2"></span>Figura 6.2: Tempo do envio e recebimento unidirecional de mensagens.

<span id="page-35-0"></span>Os resultados mostram um desempenho melhor pela versão C sobre a versão Lua. Acreditamos que a diferença de tempo entre as medidas das versões ocorreu pela sobrecarga do gerenciamento dos processos Lua Bloqueados. Ou seja, pelo tempo de inserção na lista de bloqueados, na verificação de completude da operação MQ e finalmente o tempo de retorno à lista de execução. Isto não foi um problema no teste anterior (*ping-pong*) devido ao tempo de espera gerado pelo recebimento síncrono da resposta do outro aparelho, que acreditamos que escondeu essa sobrecarga.
#### **6.2 Aplicativos**

Foram feitos 4 aplicativos no total, cada um deles explorando de forma diferente a biblioteca desenvolvida:

- 1. Aplicativo de chat
- 2. Aplicativo do jogo "Hare and hounds" com sugestão de jogada
- 3. Aplicativo de compartilhamento de fotos
- 4. Aplicativo de busca e reconhecimento facial

O primeiro aplicativo é uma implementação de *chatroom*, realizando troca de mensagens textuais. Um usuário então recebe e envia mensagens. para um determinado tópico, e as mensagens trocadas são exibidos na tela de formas diferentes dependendo se a mensagem for do próprio usuário ou não. Uma execução do aplicativo pode ser vista na [Figura 6.3.](#page-36-0)

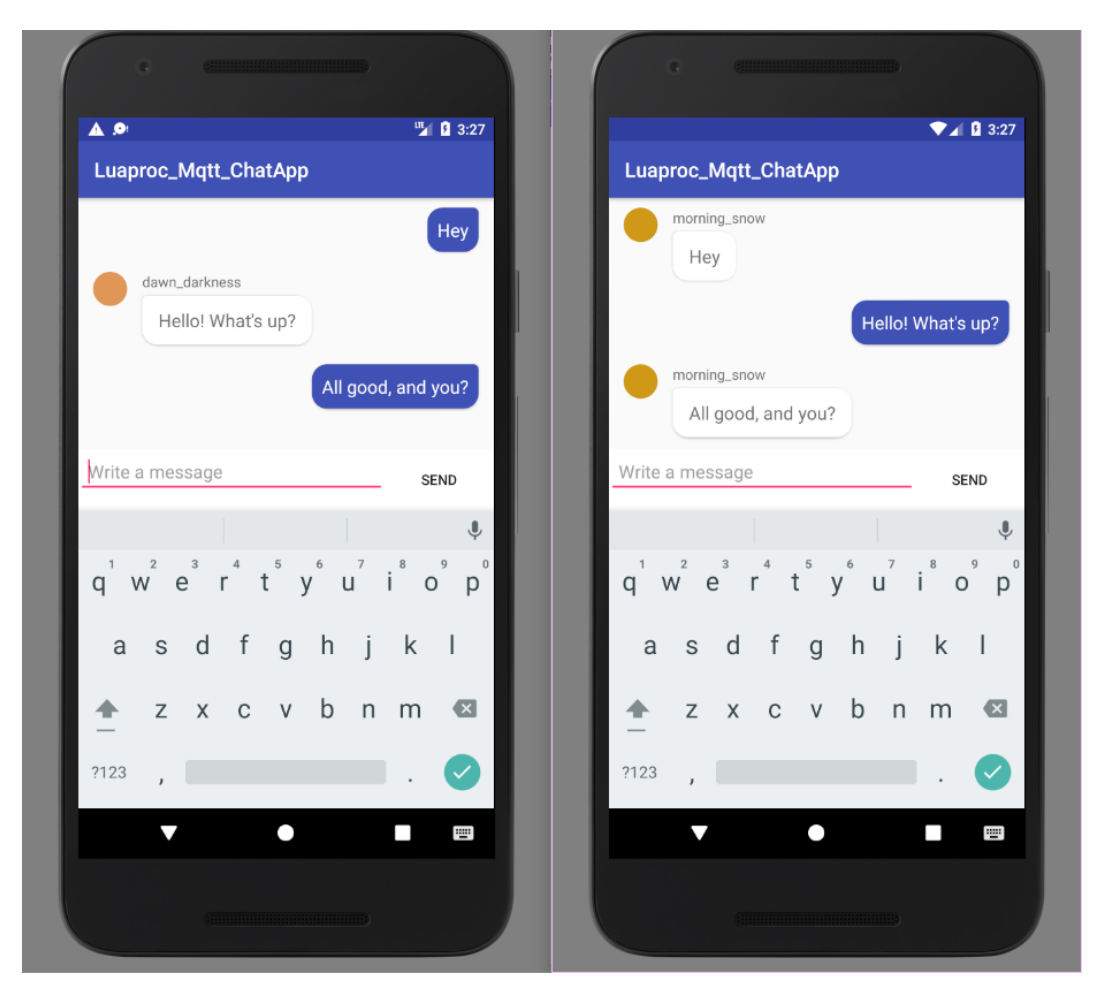

<span id="page-36-0"></span>Figura 6.3: Aplicativo Chat com dois usuários.

O objetivo deste aplicativo foi exemplificar um caso de uso em que a biblioteca pode ser usada somente para realizar a comunicação, ou troca de mensagens. Em outras palavras, não necessariamente precisa-se ter um problema paralelizável para utilizar a biblioteca. Luaproc pode ser utilizado para a simples conveniência de realizar trocas de mensagens em Lua. Um detalhe relevante foi que neste aplicativo se mostrou importante o uso do recebimento assíncrono de mensagens para não travar a interface gráfica do celular. A [Seção C.1](#page-49-0) do apêndice mostra o código do aplicativo.

O segundo aplicativo é uma implementação do jogo "Hare and hounds"<sup>[28](#page-0-0)</sup>, um jogo de tabuleiro para dois jogadores podendo escolher ou o lado da lebre (hare) ou o lado dos cães (hounds). O objetivo do jogo para os cães consiste em prender a lebre, enquanto para a lebre consiste em ultrapassar os cães (já que eles não podem se mover para trás). A comunicação das jogadas entre os jogadores é feita pelo tópico do jogo, e para cada jogada é calculada uma sugestão de jogada para o jogador. Essa sugestão é computada localmente através do algoritmo de Poda Alpha-beta (ou *Alpha–beta pruning*)[\(8\)](#page-44-0), como pode ser visto na [Figura 6.4.](#page-37-0)

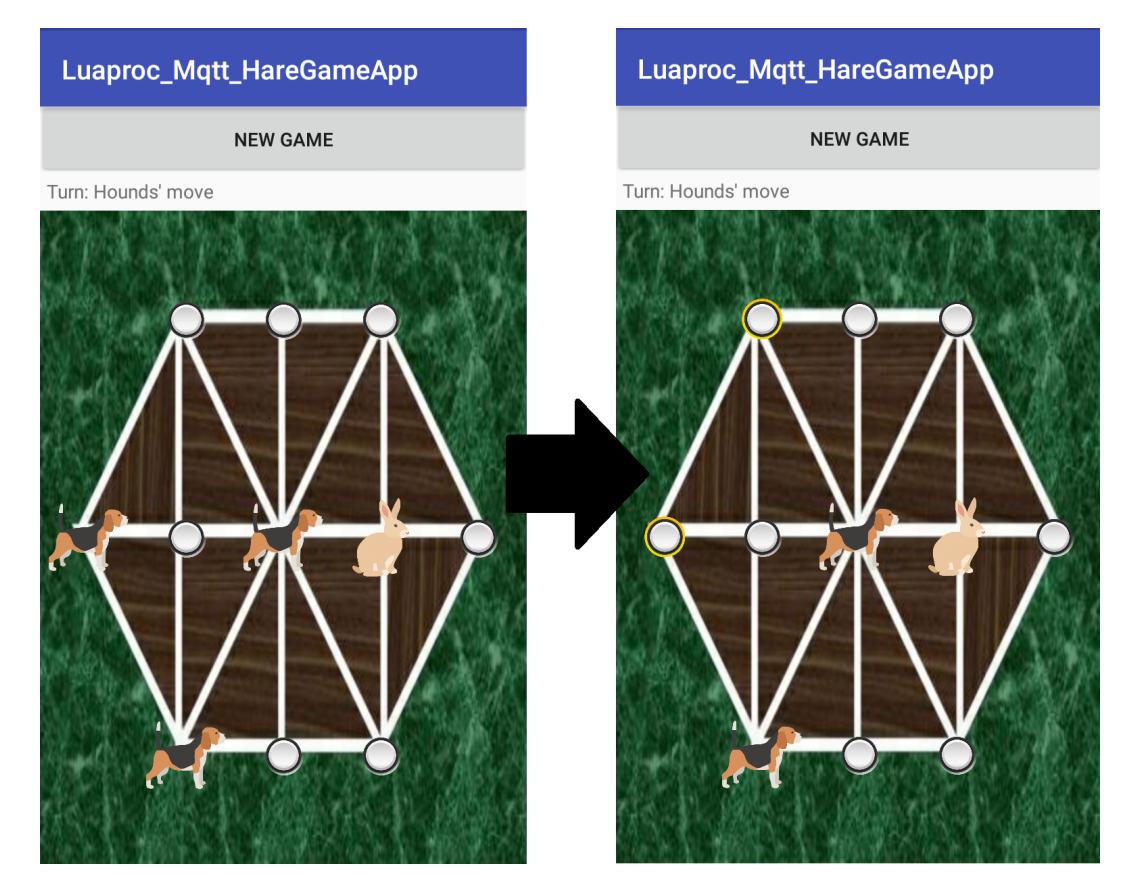

<span id="page-37-0"></span>Figura 6.4: Antes e depois da sugestão de jogada. <sup>28</sup>[https://en.wikipedia.org/wiki/Hare\\_games#Hare\\_and\\_Hounds](https://en.wikipedia.org/wiki/Hare_games#Hare_and_Hounds)

O objetivo deste aplicativo foi exemplificar a exploração do paralelismo local com troca de informações entre aparelhos, já que a sugestão é calculada localmente de forma paralela depois de receber o tabuleiro atual do oponente.

A [Figura 6.5](#page-38-0) mostra o tempo de execução da sugestão de jogada desse aplicativo, comparando a sua execução serial com uma versão paralela. Assim, conseguimos ter uma ideia do ganho obtido ao tirar proveito do paralelismo Luaproc (após feita a comunicação entre os aparelhos). Variamos também a versão paralela utilizando 8 e 4 *workers*, como pode ser visto na [Figura 6.5.](#page-38-0)

|            | <b>Jogo Hare and Hounds</b> |           |               |               |                       |        |  |  |  |
|------------|-----------------------------|-----------|---------------|---------------|-----------------------|--------|--|--|--|
|            | Início de jogo              |           |               | Final de jogo |                       |        |  |  |  |
|            | 8 Workers                   | 4 Workers | <b>Serial</b> |               | 8 Workers   4 Workers | Serial |  |  |  |
| Média      |                             |           |               |               |                       |        |  |  |  |
| (segundos) | 13,92                       | 15,18     | 48,07         | 0,84          | 0,86                  | 1,64   |  |  |  |
| aceleração | 3.45                        | 3,17      | 1,00          | 1,94          | 1.91                  | 1,00   |  |  |  |

<span id="page-38-0"></span>Figura 6.5: Tempo do cálculo da sugestão do jogo Hare and Hounds.

Medimos os tempos em duas situações: o início e final do jogo. Isto pois eles representam duas configurações, uma com muitas possibilidades de jogadas e outra com poucas. A quantidade de LP's criadas são de acordo com as jogadas immediatas possíveis (ou seja, apenas para a primeira jogada de cada possibilidade e não todas até o término), que no caso foram 8 e 7 LP's respectivamente para o início e final do jogo. Nota-se que houve um benefício no jogo Hare'n'Houds, porém não houve uma aceleração linear com aumento de *workers*. A utilização de 8 *workers* resultou em uma aceleração muito semelhante à obtida com 4 workers, apesar de estarmos utilizando um dispositivo com 8 *cores*. Isto se dá pelo balanceamento de tarefas de cada processo Lua, pois não necessariamente cada configuração do tabuleiro terá o mesmo custo para fazer o cálculo do algoritmo alpha-beta. Dessa forma, um LP está com uma carga grande de trabalho (responsável por maior parte do tempo) enquanto os outros terminam rapidamente. Nota-se também que ao final do jogo, quando há poucas possibilidades tanto de configurações de tabuleiros quanto de jogadas possíveis, a aplicação não usufrui tanto do paralelismo devido ao pouco trabalho (caindo também sua aceleração).

Uma dificuldade deste aplicativo em particular foi sincronizar os jogadores, por conta da comunicação em *broadcast*. Por se tratar de um jogo de tabuleiro entre dois jogadores, não é desejado nem necessário compartilhar ou receber jogadas com outro jogador além do oponente. A solução para isso foi dar a cada jogador um tópico único para que só fosse usado esse tópico (pelo oponente) durante o jogo. Assim, o jogador que estiver procurando um jogo realizará um *broadcast* de seu tópico a um tópico público. Os oponentes então receberão esse tópico e responderão através do mesmo com os seus respectivos tópicos. Para então completar o *matchmaking*, o jogador inicial irá acusar o recebimento para o primeiro tópico que receber e o jogo começará. Para os demais oponentes que podem estar aguardando uma resposta, foi definido um *timeout* para recomeçar caso eles não tenham sido escolhidos. A [Seção C.2](#page-53-0) do apêndice mostra o código do aplicativo.

O terceiro aplicativo trata do envio e recebimento de fotos. Um usuário pode escolher entre enviar ou receber fotos de um determinado tópico. Ao enviar, o usuário pode escolher manualmente um número determinado de fotos ou uma pasta contendo as fotos. Daí, as fotos escolhidas são serializadas e enviadas ao tópico adequado que então será recebido pelos usuários que escolheram receber fotos desse tópico.

O objetivo deste aplicativo foi exemplificar a exploração do paralelismo do envio de informações, já que cada foto é serializada e enviada de forma paralela e independente. Além disso, vários dispositivos poderem receber essas fotos, bastando apenas estarem inscritos no tópico correspondente.

Medimos o tempo de execução do envio das fotos desse aplicativo, comparando a sua execução serial e com uma versão paralela. Mais uma vez, variamos também a versão paralela utilizando 8 e 4 *workers*, como pode ser visto na [Figura 6.6.](#page-39-0)

|            | Compartilhamento de fotos |                       |        |          |                       |        |  |  |  |
|------------|---------------------------|-----------------------|--------|----------|-----------------------|--------|--|--|--|
|            | 10 fotos                  |                       |        | 60 fotos |                       |        |  |  |  |
|            |                           | 8 Workers   4 Workers | Serial |          | 8 Workers   4 Workers | Serial |  |  |  |
| Média      |                           |                       |        |          |                       |        |  |  |  |
| (segundos) | 18,50                     | 19,13                 | 49,05  | 21,21    | 34,32                 | 142,09 |  |  |  |
| aceleração | 2,65                      | 2,56                  | 1,00   | 6,70     | 4.14                  | 1,00   |  |  |  |

<span id="page-39-0"></span>Figura 6.6: Tempo do compartilhamento de fotos.

Foi criado um LP por foto para tratar da serialização, o que significa 10 LP's na primeira medida e 60 LP's na segunda. No caso do aplicativo de compartilhamento de fotos, quando são enviadas poucas fotos nota-se algo similar ao caso do app do jogo Hare'n'Hounds. O desempenho não melhora muito ao utilizar mais *workers* pois há uma foto "pesada" (em torno de alguns MB enquanto há outras na ordem de KB) que se tornou o gargalo da execução. Ao aumentar a quantidade de fotos estamos gerando mais trabalho de forma a compensar esse desbalanceamento, deixando mais evidente essa observação. Com mais fotos, notamos que a aceleração com 8 *workers* ficou melhor do que a execução com 4 *workers* (em contraste com o caso com menos fotos em que

#### Capítulo 6. Avaliação 41

quase não houve diferença ao aumentar os *workers* de 4 para 8). A [Seção C.3](#page-74-0) do apêndice mostra o código do aplicativo.

O quarto aplicativo segue a ideia de "Encontrar pessoas perdidas"[\(9\)](#page-44-1). O propósito da aplicação seria buscar pessoas (em geral crianças) perdidas de forma distribuída (em vários dispositivos). O usuário que estiver procurando, por exemplo, uma criança, utilizaria uma foto da mesma para enviar e buscar, através de reconhecimento facial $^{29}$  $^{29}$  $^{29}$ , dentre as fotos da Galeria dos outros usuários do aplicativo. O reconhecimento facial se divide em duas etapas, primeiro identificando as faces da foto e em seguida comparandoas e agrupando as faces cujo modelo classifica como sendo a mesma pessoa. Isto está ilustrado na [Figura 6.7.](#page-40-0) Durante o desenvolvimento deste aplicativo apareceu a necessidade de utilizar a funcionalidade do recebimento assíncrono (mqrecieve), para encontrar os dispositivos disponíveis.

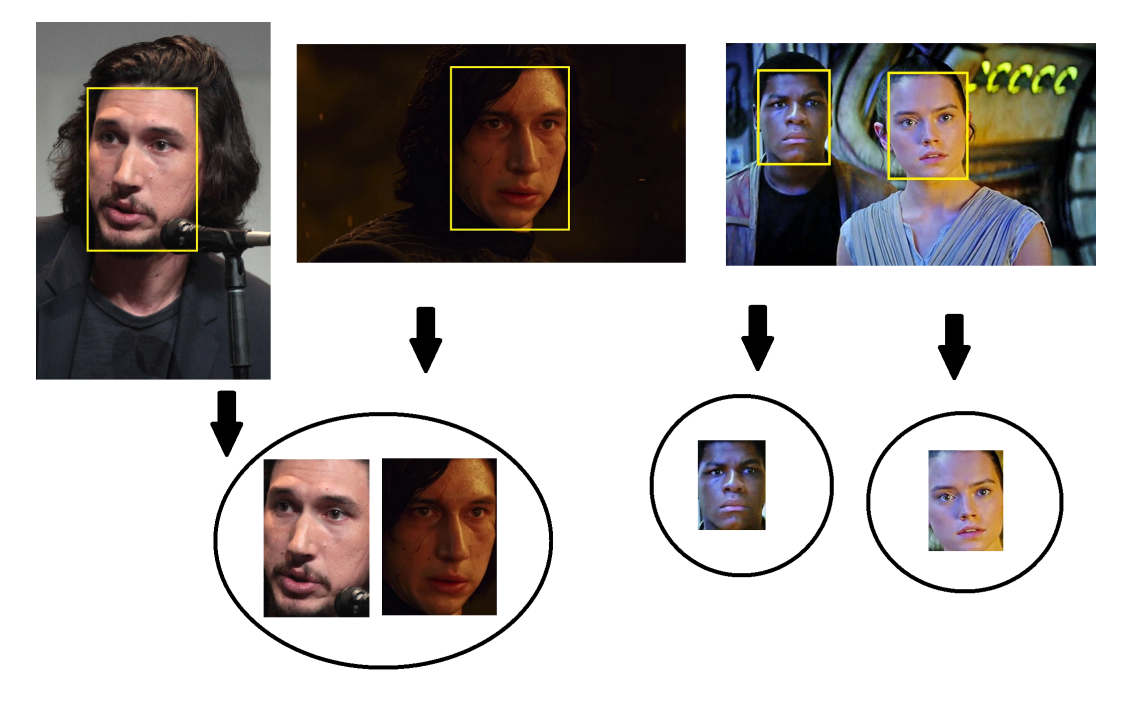

Figura 6.7: Clusterização por reconhecimento facial.

<span id="page-40-0"></span>O objetivo deste aplicativo foi exemplificar a exploração da comunicação distribuída combinada com paralelismo no processamento local, já que vários aparelhos podem receber a foto de referência (para a busca) e procurar paralelamente dentre suas fotos locais. Assim, realizando uma forma de busca distribuída.

Medimos o tempo de execução da busca por reconhecimento facial desse aplicativo, comparando a sua execução serial com uma versão paralela.

 $^{29}$ Para realizar o reconhecimento, utilizamos a biblioteca C++ "dlib" ([https://github.](https://github.com/davisking/dlib) [com/davisking/dlib](https://github.com/davisking/dlib)). Criamos um módulo Lua a partir de seu código fonte para então ser chamado em conjunto com Luaproc (para paralelizar a busca).

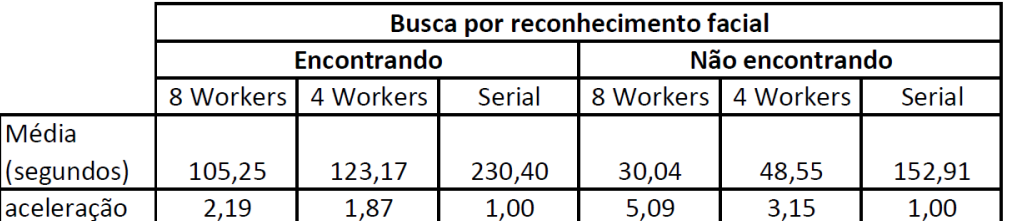

Novamente variando também a versão paralela utilizando 8 e 4 *workers*, como pode ser visto na [Figura 6.8.](#page-41-0)

<span id="page-41-0"></span>Figura 6.8: Tempo de busca no conjunto de fotos.

Testamos este aplicativo com uma base com 10 fotos e rodamos em duas configurações de teste: uma encontrando a pessoa e outra sem encontrar a pessoa. Isto foi feito pois ao encontrar a pessoa, o aplicativo retorna a foto desta pessoa ao solicitante e, como visto com o app de compartilhamento de fotos, este processo pode ser custoso. Assim, sem encontrar a pessoa, podemos avaliar simplesmente a busca desconsiderando o tempo de envio da foto. Foram criados 10 LP's, um para cada foto da base. De forma semelhante ao caso do app de compartilhamento de fotos, o uso de mais *workers* não gerou muito impacto devido a um gargalo gerado pelo LP que está enviando a foto da pessoa encontrada. Porém quando isto não ocorre nota-se uma aceleração significativa com relação ao aumento da quantidade de *workers*. A [Seção C.4](#page-81-0) do apêndice mostra o código do aplicativo.

#### **6.3 Teste do Caixeiro Viajante**

Realizamos um teste com o problema clássico do Caixeiro Viajante[\(10\)](#page-45-0), com o objetivo de medir o ganho possível com processamento distribuído. Modelamos o problema com um dispositivo Produtor (que enviará o trabalho a ser feito) e outros aparelhos Consumidores (que executarão o trabalho, retornando o resultado). Medimos os tempos de duas estratégias para a execução distribuída. A primeira utilizou tópicos fixos e conhecidos para os Consumidores, assim o Produtor fica alternando entre elas para enviar o trabalho. A segunda utilizou um tópico de Consumidores livres (ou *idle*) de forma que o Produtor descobre os Consumidores disponíveis para então enviar trabalho a eles. Esta segunda implementação foi feita para garantir o balanceamento das tarefas. A [Figura 6.9](#page-42-0) mostra os tempos de execução que obtivemos para as diferentes estratégias e diferentes números de Consumidores.

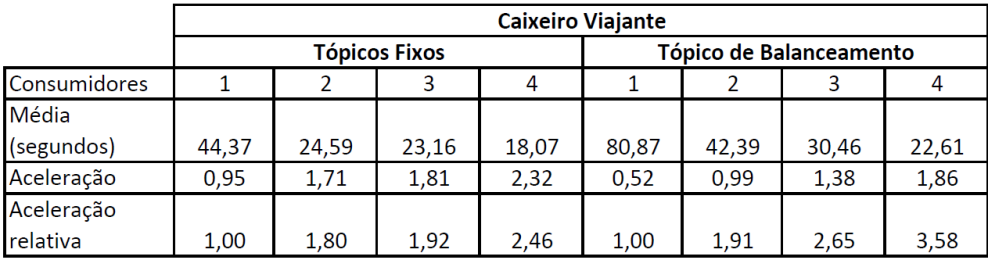

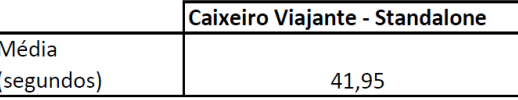

<span id="page-42-0"></span>Figura 6.9: Tempo da resolução do problema do Caixeiro Viajante.

Os testes foram executados com 14 cidades e uma quantidade fixa de 2 *workers* por Consumidor. A quantidade de LP's está relacionado à quantidade de cidades. Como se trata de um grafo completo e a cidade de origem não conta para o problema, a quantidade de LP's da versão *standalone* é então igual a 13. Para a versão distribuída esta quantidade depende do número de Consumidores e da estratégia utilizada. No caso da estratégia de tópicos fixos, a quantidade é simplesmente o resultado da distribuição, por exemplo para 4 Consumidores o primeiro criará 4 LP's e os demais 3 LP's. No caso da estratégia de balanceamento, não é possível dizer com certeza a quantidade criada por cada Consumidor pois dependerá da disponibilidade de cada um de receber as tarefas.

Além da aceleração com relação à versão *standalone*, também medimos a aceleração relativa, que diz respeito ao ganho da própria implementação com o aumento de Consumidores. Utilizando o tempo da execução *standalone* como base, podemos comparar com a execução distribuída com apenas 1 Consumidor para ter uma ideia da sobrecarga da comunicação pela rede. Notase que a segunda versão se mostrou bem mais lenta, devido à necessidade de sincronização para a comunicação, já que o Produtor deve esperar um Consumidor avisar que está livre para então enviar trabalho. Por outro lado, essa implementação obteve uma boa aceleração relativa em contraste com a primeira versão (dos tópicos fixos), que em particular se mostrou bem desbalanceada quando utilizamos 3 Consumidores (mostrando pouco ganho). Apesar da versão balanceada obter uma aceleração relativa próxima do ganho linear, ela ainda foi mais lenta que a versão dos tópicos fixos, o que demonstra a importância da sobrecarga de comunicação.

### **7 Conclusão e trabalhos futuros**

Neste trabalho estendemos a biblioteca Luaproc, oferecendo suporte à programação paralela e distribuída dentro do mesmo módulo, assim possibilitando o usuário tirar proveito tanto do paralelismo multicore quanto multidispositivo. Também combinamos as facilidades de um serviço de enfileiramento de mensagens de forma que o usuário desfrute do desacoplamento resultante, tornando o gerenciamento das mensagens uma preocupação a menos.

Apresentamos um modelo de comunicação multidispositivo para a biblioteca Luaproc. Para implementar este modelo, escolhemos o protocolo MQTT de comunicação e utilizamos a implementação da Eclipse Paho em nossa extensão Luaproc.

Implementamos também uma forma de execução de scripts Lua através de nosso Wrapper Lua, oferecendo uma maneira simples do usuário Android utilizar código Lua de dentro da plataforma.

Através de nossos testes na [Subseção 2.2.2](#page-15-0) e [Subseção 6.1.1](#page-34-0) constatamos que, apesar da camada extra de execução do interpretador Lua, a biblioteca se manteve competitiva com a própria versão C da Paho, além das concorrentes como a versão Android do RabbitMQ.

Para trabalho futuros, a biblioteca poderia ser estendida para incluir outros protocolos além do MQTT, como AMQP, de forma a oferecer uma maior flexibilidade ao usuário para escolher seu protocolo de preferência. Outra possibilidade seria a de realizar um estudo para avaliar outras formas de gerenciamento dos LP's bloqueados por MQ, de modo a tirar melhor proveito do tempo de CPU. Poderíamos reavaliar nossa tentativa (vista na [Subseção 5.2.4\)](#page-33-0) de utilizar as *callbacks* da Eclipse Paho para reinserir os LP's Implementamos também uma forma de execução de scrip de nosso Wrapper Lua, oferecendo uma maneira simples do us utilizar código Lua de dentro da plataforma.<br>
Através de nossos testes na Subseção 2.2.2 e Subseção 6.1.<br>
que,

#### **Referências bibliográficas**

- [1] A. SKYRME; N. RODRIGUEZ; R. IERUSALIMSCHY. **Exploring lua for concurrent programming**. Journal of Universal Computer Science, 2.2, 2008.
- [2] A. SKYRME; N. RODRIGUEZ. **Um modelo alternativo para programação concorrente em lua**. Dissertação de mestrado, Departamento de Informática, Pontifícia Universidade Católica do Rio de Janeiro, Rio de Janeiro, 2008.
- [3] ANDY PIPER. **Choosing your messaging protocol: Amqp, mqtt, or stomp**. [VMware Blogs,](https://blogs.vmware.com/vfabric/2013/02/choosing-your-messaging-protocol-amqp-mqtt-or-stomp.html) 2018. Acesso em: Julho de 2018.
- [4] JORGE E. LUZURIAGA; MIGUEL PEREZ; PABLO BORONAT; JUAN CAR-LOS CANO; CARLOS CALAFATE; PIETRO MANZONI. **A comparative evaluation of amqp and mqtt protocols over unstable and mobile networks**. In: CONFERêNCIA IEEE, 2015.
- [5] CALIN CASCAVAL; SETH FOWLER ;PABLO MONTESINOS ORTEGO; WAYNE PIEKARSKI; MEHRDAD RESHADI; BEHNAM ROBATMILI; MI-CHAEL WEBER; VRAJESH BHAVSAR. **Zoomm: a parallel web browser engine for multicore mobile devices**. In: 18TH ACM SIGPLAN SYMPOSIUM ON PRINCIPLES AND PRACTICE OF PARALLEL PRO-GRAMMING, 2013.
- [6] CALIN CASCAVAL. **Keynote talk: Parallel programming for mobile computing**. In: 22ND INTERNATIONAL CONFERENCE ON PARALLEL ARCHITECTURES AND COMPILATION TECHNIQUES, 2013.
- [7] F. LORDANEMAIL; ROSA M. BADIA. **Compss-mobile: Parallel programming for mobile cloud computing**. Journal of Grid Computing, 15, 2017.
- <span id="page-44-0"></span>[8] DONALD E. KNUTH; RONALD W. MOORE. **An analysis of alpha-beta pruning**. Artificial Intelligence, 6, 1975.
- <span id="page-44-1"></span>[9] CRISTIAN BORCEA; XIAONING DING; NARAIN GEHANI; REZA CURT-MOLA; MOHAMMAD A KHAN; HILLOL DEBNATH. **Avatar: Mobile distributed computing in the cloud**. In: CONFERêNCIA IEEE, 2015.

<span id="page-45-0"></span>[10] GILBERT LAPORTE; SILVANO MARTELLO. **The selective travelling salesman problem**. Discrete Applied Mathematics - Southampton conference on combinatorial optimization, 26):193–207, 1990.

## **A Interface Luaproc**

– mqconnect( table configuration )

Conecta ao servidor com as configurações da tabela "configuration". É esperado um campo obrigatório "host" (endereço do broker), e opcionalmente os campos "port" (porta em que se deve conectar cujo default é "1883") e "client\_id" (nome/id do client mqtt cujo default é um id gerado aleatoriamente). Retorna 1 se bem sucedido, caso contrário retorna uma indicação de erro.

– mqdisconnect()

Desconecta do servidor (broker) caso conectado. Se não conectado, apenas retorna. Retorna 1 se bem sucedido, caso contrário retorna uma indicação de erro.

– mqregister( string topic )

Registra o cliente ao tópico fornecido. As mensagens publicadas para esse tópico serão recebidas e armazenadas. Retorna 1 se bem sucedido, caso contrário retorna uma indicação de erro.

– mqunregister( string topic )

Cancela o registro do cliente ao tópico recebido, além de eliminar as mensagens armazenadas deste tópico. Retorna 1 se bem sucedido, caso contrário retorna uma indicação de erro.

- mqsend( string message, string topic) Envia a mensagem ao tópico escolhido, caso conectado. Retorna 1 se bem sucedido, caso contrário retorna uma indicação de erro.
- mqreceive( string topic, [ boolean asynchronous ] ) Bloqueia o processo até a chegada de uma mensagem, retornando-a. Caso o booleano "asynchronous" seja verdadeiro e não haja uma mensagem disponível no momento da chamada, retorna uma indicação de erro.

### **Processo para a utilização da extensão Luaproc para Android**

#### **B.1 Gerando o pacote AAR**

**B**

1. Deve-se primeiro selecionar a arquitetura desejada através do filtro de compilação

No arquivo "build.gradle", Há a possibilidade de escolher o filtro adequado para a arquitetura desejada. Como por exemplo, "x86" ou "armeabi-v7a".

2. Assim o próximo passo é iniciar a geração do pacote AAR da biblioteca no modo "release"

Terminada essa etapa, o pacote se encontrará no diretório "build/outputs/aar" do Android Studio.

#### **B.2 Importando o pacote AAR Luaproc em seu aplicativo**

1. Importando o pacote AAR

O pacote Luaproc deve ser importado como um novo módulo em seu aplicativo. Assim, deve-se selecionar a opção de criar um novo módulo em seu aplicativo, em seguida selecionando a opção de importar um pacote JAR/AAR.

2. Configurando seu App para utilizar o pacote AAR

Com o pacote importado, deve-se adicioná-lo como uma dependência de seu aplicativo. Para isso, deve-se entrar nas configurações de seu app (clicando com o botão direito para selecionar *Module Settings*). Em seguida, adicionando o pacote Luaproc na aba de dependências (*Dependencies*).

#### **B.3 Alternativa para utilizar Luaproc Android em seu aplicativo**

Caso desejado, pode-se importar o projeto Luaproc diretamente em seu aplicativo ao invés do pacote AAR. Para isso deve-se usar a opção de importação *Import Module*.

Em seguida, deve-se fornecer o caminho do projeto Luaproc para finalizar a importação. Os próximos passos são os mesmos da importação de um pacote AAR, ou seja deve-se adicioná-lo como uma dependência de seu aplicativo. Para isso, deve-se entrar nas configurações de seu app (clicando com o botão direito para selecionar *Module Settings*). Em seguida, adicionando o pacote Luaproc na aba de dependências (*Dependencies*).

#### **B.4 Utilizando o pacote AAR Luaproc em seu aplicativo**

Para executar os scripts Lua, serão necessários alguns passos que serão descritos a seguir:

1. Criar a pasta *Assets* do Android Studio

Esta pasta pode ser criada automaticamente pelo Android Studio, clicando com o botão direito em seu aplicativo e selecionando essa opção. Dentro desta pasta deve-se criar outra pasta "files", que deve conter os scripts Lua que se deseja executar (além dos módulos Lua, utilizados pelo "require" de Lua). Todos os arquivos fora desta pasta serão ignorados, porém não há problema em utilizar sub-pastas dentre dela. Deve-se ter em mente que "files" age como a pasta raiz e isto deve ser refletido nos "requires" dos scripts Lua.

2. Utilizando o LuaScriptWrapper

Os scripts Lua serão rodados através deste Wrapper, que irá executar o script enxergando a pasta "files" (do *Assets*) como seu diretório de execução. Basta passar o caminho do script (dentro de "assets/files/"), opcionalmente com argumentos de entrada (que serão armazenadas na variável global "arg").

# **C Código dos aplicativos**

### <span id="page-49-0"></span>**C.1 Aplicativo de chat**

```
– connect.lua
```

```
local lualogcatlib = require "lualogcatlib"
print = lualogcatlib.print
local luaproc = require "luaproc"
local host = arg[1] or "37.187.106.16" --http://test.mosquitto.org
local port = arg[2] or "1883"
local client id = arg[3]--process to connect
luaproc.newproc([=[
lualogcatlib = require "lualogcatlib"
print = lualogcatlib.print
string = require "string"
table = require "table"
local config = \{\}config.host = ']=].. tostring(host) .. [=[]'config.port = ']=].. tostring(port) .. [=['
config.client_id = (']=].. tostring(client_id) .. [=[' ~=
'nil' and ']=].. tostring(client id) \ldots [=[' or nil)
print("luaproc.mqconnect:")
retcode, errmsg = luaproc.mqconnect( config )
print(" retcode: "..tostring(retcode))
print(" errmsg: "..tostring(errmsg))
```

```
luaproc.wait()
 print("Done calling '"..arg[0].."'")
– disconnect.lua
 local lualogcatlib = require "lualogcatlib"
 print = lualogcatlib.print
 local luaproc = require "luaproc"
 --process to disconnect
 luaproc.newproc([=[
 lualogcatlib = require "lualogcatlib"
 print = lualogcatlib.print
 print("luaproc.mqdisconnect:")
 retcode, errmsg = luaproc.mqdisconnect( )
 print(" retcode: "..tostring(retcode))
 print(" errmsg: "..tostring(errmsg))
 ] = ])
 luaproc.wait()
 print("Done calling '"..arg[0].."'")
– register.lua
 local lualogcatlib = require "lualogcatlib"
 print = lualogcatlib.print
 local luaproc = require "luaproc"
 local topic = arg[1]--process to register
 luaproc.newproc([=[
 lualogcatlib = require "lualogcatlib"
 print = lualogcatlib.print
 string = require "string"
```

```
table = require "table"
 print("luaproc.mqregister:")
 local topic =</del> = [] = ]...topic...[ = []print(" topic: "..tostring(topic))
 retcode, errmsg = luaproc.mqregister( topic )
 print(" retcode: "..tostring(retcode))
 print(" errmsg: "..tostring(errmsg))
 ] = ]luaproc.wait()
 print("Done calling '"..arg[0].."'")
– unregister.lua
 local lualogcatlib = require "lualogcatlib"
 print = lualogcatlib.print
 local luaproc = require "luaproc"
 local topic = arg[1]--process to unregister
 luaproc.newproc([=[
 lualogcatlib = require "lualogcatlib"
 print = lualogcatlib.print
 string = require "string"
 table = require "table"
 print("luaproc.mqunregister:")
 local topic = "]=]. .topic..[=["print(" topic: "..tostring(topic))
 retcode, errmsg = luaproc.mqunregister( topic )
 print(" retcode: "..tostring(retcode))
 print(" errmsg: "..tostring(errmsg))
 ]=])
 luaproc.wait()
```

```
print("Done calling '"..arg[0].."'")
– send.lua
 local lualogcatlib = require "lualogcatlib"
 print = lualogcatlib.print
 local luaproc = require "luaproc"
 local topic = arg[1]local payload = arg[2] --"<name>;<color>;<text>"
 --process to send
 luaproc.newproc([=[
 lualogcatlib = require "lualogcatlib"
 print = lualogcatlib.print
 string = require "string"
 table = require "table"
 print("luaproc.mqsend:")
 local topic = "]=]. .topic..[=["local msg = "]=]. .payload. .[=["print(" topic: "..tostring(topic))
 print(" msg: "..tostring(msg))
 retcode, errmsg = luaproc.mqsend( topic, msg )
 print(" retcode: "..tostring(retcode))
 print(" errmsg: "..tostring(errmsg))
 ]=])
 luaproc.wait()
 print("Done calling '"..arg[0].."'")
– receive.lua
 local lualogcatlib = require "lualogcatlib"
 print = lualogcatlib.print
 local luaproc = require "luaproc"
 local topic = arg[1]
```

```
local outputFolder = arg[2]--process to receive
luaproc.newproc([=[
lualogcatlib = require "lualogcatlib"
print = lualogcatlib.print
string = require "string"
table = require "table"
io = require "io"
print("luaproc.mqreceive:")
local topic = "]=]. .topic..[=["print(" topic: "..tostring(topic))
recmsg, errmsg = luaproc.mqreceive( topic , true )
print(" recmsg: "..tostring(recmsg))
print(" errmsg: "..tostring(errmsg))
if recmsg ~= nil then
local receivefilepath = "]=]..outputFolder..[=["
local receivefile = io.open(receivefilepath, ''w'')
receivefile:write(recmsg)
print("wrote recmsg on '"..receivefilepath.."' file")
end
] = ]luaproc.wait()
```
print("Done calling '"..arg[0].."'")

#### <span id="page-53-0"></span>**C.2 Aplicativo do jogo "Hare and hounds"**

```
– findplayer.lua
```

```
local lualogcatlib = require "lualogcatlib"
print = lualogcatlib.print
local luaproc = require "luaproc"
local otherPlayerResultFilePath = arg[1]
local mytype = arg[2]
```

```
local session topic = arg[3] or "game 01 test" --game ID to
trade messages with single player
if otherPlayerResultFilePath == nil or mytype == nil then
error("Must define which player you are. Usage: <output-file-path>
<'hare' or 'hounds'> <game-session-id>")
end
--To simplify, "hounds" players will send game requests and
"hare" players will try to receive game requests
--The hare will receive the "hounds" game session ID then
respond with his game ID and await an "ack" for MAX_TRIES
times
--If no response then will assume someone else got the game
or "hounds" player disconnected and "reset"
local isHounds = mytype == "hounds"
session topic = (isHounds and session topic.." HOUNDS") or
session topic.." HARE"
print("My session topic is: "..session_topic)
local hound_code = [=[
lualogcatlib = require "lualogcatlib"
print = lualogcatlib.print
string = require "string"
table = require "table"
local socket = require "socket"
io = require("io")
local mygame topic = "] = ]..session topic.. [=["--topic to receive messages from Hare
print("luaproc.mqregister:")
local topic = mygame_topic
print(" topic: "..tostring(topic))
retcode, errmsg = luaproc.mqregister( topic )
print(" retcode: "..tostring(retcode))
print(" errmsg: "..tostring(errmsg))
```

```
local game found = falsewhile not game_found do
--send my game ID to some Hare player
topic = "Luaproc_Mqtt_HareGameApp_Topic_HARE"
print("luaproc.mqsend:")
local msg = mygame_topic
print(" topic: "..tostring(topic))
print(" msg: "..tostring(msg))
retcode, errmsg = luaproc.mqsend( topic, msg )
print(" retcode: "..tostring(retcode))
print(" errmsg: "..tostring(errmsg))
--receive Hare game ID from my personal topic
print("luaproc.mqreceive:")
topic = mygame topicprint(" topic: "..tostring(topic))
recmsg, errmsg = luaproc.mqreceive( topic, true )--async
receive
print(" recmsg: "..tostring(recmsg))
print(" errmsg: "..tostring(errmsg))
if recmsg == nil then ---no response yet
socket.sleep(1)
else
game found = trueprint(" Opponent session topic: "..tostring(recmsg))
--send "ack" to hare personal topic
local topic = recmsg
print("luaproc.mqsend:")
local msg = mygame topic --"lets start"
print(" topic: "..tostring(topic))
print(" msg: "..tostring(msg))
retcode, errmsg = luaproc.mqsend( topic, msg )
print(" retcode: "..tostring(retcode))
print(" errmsg: "..tostring(errmsg))
```

```
local receivefilepath = "]=]..otherPlayerResultFilePath..[=["
local receivefile = io.open(receivefilepath, "w")
receivefile:write(recmsg)
print("wrote '"..recmsg.."' on '"..receivefilepath.."'
file")
--Unregister to delete messages (clean the topic buffer)
print("luaproc.mqunregister:")
topic = mygame_topic
print(" topic: "..tostring(topic))
retcode, errmsg = luaproc.mqunregister( topic )
print(" retcode: "..tostring(retcode))
print(" errmsg: "..tostring(errmsg))
--Re-register with clean buffer
print("luaproc.mqregister:")
topic = mygame_topic
print(" topic: "..tostring(topic))
retcode, errmsg = luaproc.mqregister( topic )
print(" retcode: "..tostring(retcode))
print(" errmsg: "..tostring(errmsg))
end
end
] = ]local hare code = [=[lualogcatlib = require "lualogcatlib"
print = lualogcatlib.print
string = require "string"
table = require "table"
local socket = require "socket"
io = require("io")
local MAX_TRIES = 10
local mygame_topic = "]=]..session_topic..[=["
print("luaproc.mqregister:")
```

```
local topic = mygame topicprint(" topic: "..tostring(topic))
retcode, errmsg = luaproc.mqregister( topic )
print(" retcode: "..tostring(retcode))
print(" errmsg: "..tostring(errmsg))
print("luaproc.mqregister:")
local topic = "Luaproc_Mqtt_HareGameApp_Topic_HARE"
print(" topic: "..tostring(topic))
retcode, errmsg = luaproc.mqregister( topic )
print(" retcode: "..tostring(retcode))
print(" errmsg: "..tostring(errmsg))
local game found = false
while not game_found do
--receive Hounds game ID
print("luaproc.mqreceive:")
topic = "Luaproc_Mqtt_HareGameApp_Topic_HARE"
print(" topic: "..tostring(topic))
recmsg, errmsg = luaproc.mqreceive( topic )
print(" recmsg: "..tostring(recmsg))
print(" errmsg: "..tostring(errmsg))
--received his game ID...send him mine
print("luaproc.mqsend:")
topic = recmsglocal msg = mygame_topic
print(" topic: "..tostring(topic))
print(" msg: "..tostring(msg))
retcode, errmsg = luaproc.mqsend( topic, msg )
print(" retcode: "..tostring(retcode))
print(" errmsg: "..tostring(errmsg))
--await for response, if take too long assume Hounds player
is no longer available
for i=1,MAX_TRIES do
print("luaproc.mqreceive:")
topic = mygame_topic
```

```
print(" topic: "..tostring(topic))
 recmsg, errmsg = luaproc.mqreceive( topic, true )--async
 receive
 print(" recmsg: "..tostring(recmsg))
 print(" errmsg: "..tostring(errmsg))
 if recmsg == nil then --no response yet
 socket.sleep(1)
 else
 game found = trueprint(" Opponent session topic: "..tostring(recmsg))
 --save Hounds game ID to file (so java side can recover it)
 local receivefilepath = "]=]..otherPlayerResultFilePath..[=["
 local receivefile = io.open(receivefilepath, ''w'')
 receivefile:write(recmsg)
 print("wrote '"..recmsg.."' on '"..receivefilepath.."'
 file")
 end
  end
 end
 ] =]
 local codeToRun = (isHounds and hound_code) or hare_code
 luaproc.newproc(codeToRun)
 luaproc.wait()
 print("Done calling '"..arg[0].."'")
– callAI.lua
 local lualogcatlib = require "lualogcatlib"
 print = lualogcatlib.print
 local luaproc = require "luaproc"
 local outputFilePath = arg[1]local mytype = arg[2]local board = arg[3]local numworkers = arg[4] or "8"
```

```
if outputFilePath == nil or mytype == nil or board == nil
then
error("No output file or player type or board defined.
Usage: <output-file-path> <'hare' or 'hounds'> <br/> <br/>board-as-string>")
end
local isHounds = mytype == "hounds"
print("outputFilePath: "..outputFilePath)
print("mytype: "..mytype)
print("board: "..board)
print("isHounds: "..tostring(isHounds))
local serial code = [=local lualogcatlib = require "lualogcatlib"
print = lualogcatlib.print
string = require "string"
table = require "table"
local AI = require"alphabeta"
local UTILS = require"utils"
local io = require "io"
local isHoundPlayer = "]=]..tostring(isHounds)..[=["
local computer = (isHoundPlayer == "true" and UTILS.houndInt)
or UTILS.hareInt
AI.SetAiSide(computer)
local board = "]=]..board. [=["local suggestedBoard = AI.best_move(board)
local receivefilepath = "]=]..outputFilePath..[=["
local receivefile = io.open(receivefilepath, "w")
receivefile:write(suggestedBoard)
print("wrote board on '"..receivefilepath.."' file")
] = ]
```
luaproc.setnumworkers(numworkers)

```
local parallel code = [=local lualogcatlib = require "lualogcatlib"
print = lualogcatlib.print
string = require "string"
table = require "table"
local AI = require"alphabeta"
local UTILS = require"utils"
local io = require "io"
local luaproc_code = [[
local lualogcatlib = require "lualogcatlib"
print = lualogcatlib.print
string = require "string"
table = require "table"
local AI = require"alphabeta"
local UTILS = require"utils"
--receive board etc
local scoreChannel = luaproc.receive( "return channel" )
local boardString = luaproc.receive( "board_channel" )
local myside = luaproc.receive( "myside_channel" )
local boardArray = UTILS.BoardStringToIntArray(boardString)
AI.SetAiSide(myside)
--compute score
local score = AI.alpha_beta(boardArray, 10, -9999, 9999,
false)
--return score
luaproc.send( scoreChannel, score )
]]
--'AI.best move'(inside alphabeta.lua) but reworked to use
luaproc
function parallel AI best move(currentBoardString)
local currentBoardArray = UTILS.BoardStringToIntArray(currentBoardString)
```

```
local children = AI.get_children(currentBoardArray,
AI.computer)-- Get All valid board moves/configurations
local max index = 0local max_value = -9999luaproc.newchannel( "myside channel" )
luaproc.newchannel( "board_channel" )
luaproc.newchannel( "return_channel" )
local scoreBaseString = "score channel "
for key, child_board in ipairs(children) do
luaproc.newproc(luaproc_code)
local scoreChannel = scoreBaseString..tostring(key)
luaproc.newchannel( scoreChannel )
luaproc.send( "return_channel", scoreChannel )
local child_board_string = UTILS.IntArrayToBoardString(child_board)
luaproc.send( "board_channel", child_board_string )
luaproc.send( "myside_channel", AI.computer )
end
for key, _ in ipairs(children) do
local scoreChannel = scoreBaseString..tostring(key)
local score = luaproc.receive( scoreChannel )
if score > max_value then
max_index = keymax_value = score
end
end
return UTILS. IntArrayToBoardString(children[max_index])
end
local isHoundPlayer = "]=]..tostring(isHounds)..[=["
```

```
local computer = (isHoundPlayer == "true" and UTILS.houndInt)
 or UTILS.hareInt
 AI.SetAiSide(computer)
 local board = "]=]..board. [=["local suggestedBoard = parallel_AI_best_move(board)
 local receivefilepath = "]=]..outputFilePath..[=["
 local receivefile = io.open(receivefilepath, "w")
 receivefile:write(suggestedBoard)
 print("wrote board on '"..receivefilepath.."' file")
 ] = ]--process to receive board and call AI for move suggestion
 --luaproc.newproc(serial code)
 luaproc.newproc(parallel_code)
 luaproc.wait()
 print("Done calling '"..arg[0].."'")
– alphabeta.lua
 require"string"
 require"table"
 local UTILS = require"utils"
  ——*——*——*——*——*——*——*——*——*——|#/\#|-—*-—*—-*--*--*--*--*--*--*--
  ——*——*——*——*——*——*——*——*——*——|#\/#|-—*-—*—-*--*--*--*--*--*--*--
 local AI = \{\}function AI.manhattan_distance(start, finish)
 local md = 0md = md + UTILS.GetPositionColumn(finish) - UTILS.GetPositionColumn(start)
 md = md + UTILS.GetPositionRow(finish) - UTILS.GetPositionRow(start)
 return md
  end
```

```
function AI.cutoff(chosenBoardArray, maxplayer)
local cutoff value = 0local hare = UTILS.GetCurrentHarePosition(chosenBoardArray)
local hounds = UTILS.GetCurrentHoundPositionsAiSpecialOrder(chosenBoardArray)
local firstPos = 1--first position (aka row 2, column 1)
local lastPos = 11--first position (aka row 2, column 5)
local hareColumn = UTILS.GetPositionColumn(hare)
local hound1Column = UTILS.GetPositionColumn(hounds[0])
local hound2Column = UTILS.GetPositionColumn(hounds[1])
local hound3Column = UTILS.GetPositionColumn(hounds[2])
if (AI.computer == UTILS.houndInt and maxplayer) or
(AI.computer == UTILS.hareInt and (not maxplayer)) then
--computer on hound side
cutoff value = (AI.manhattan distance(hare, hours[0]) +AI.manhattan_distance(hare, hounds[1]) +
AI.manhattan distance(hare, hounds[2])) / 3
if(hareColumn > hound1Column) then
cutoff_value = cutoff_value + AI.manhattan_distance(hare,
firstPos) +
AI.manhattan distance(hare, hounds[0]) - 1
end
if(hareColumn > hound2Column) then
cutoff value = cutoff value + AI.manhattan distance(hare,
firstPos) +
AI.manhattan distance(hare, hounds[1]) - 1
end
if(hareColumn > hound3Column) then
cutoff value = cutoff value + AI.manhattan distance(hare,
firstPos) +
AI.manhattan_distance(hare, hounds[2]) - 1
end
if(hareColumn == hound1Column) then
cutoff value = cutoff value + AI.manhattan distance(hare,
hounds[0])
end
```
return cutoff\_value

```
if(hareColumn == hound2Column) then
cutoff value = cutoff value + AI.manhattan distance(hare,
hounds[1])
end
if(hareColumn == hound3Column) then
cutoff_value = cutoff_value + AI.manhattan_distance(hare,
hounds[2])
end
else
--computer on hare side
cutoff_value = AI.manhattan_distance(hare, firstPos) -
AI.manhattan_distance(hare, lastPos)
if(hareColumn > hound1Column) then
cutoff value = cutoff value + AI.manhattan distance(hare,
hounds[0] - 1
end
if(hareColumn > hound2Column) then
cutoff value = cutoff value + AI.manhattan distance(hare,
hounds[1]) - 1
end
if(hareColumn > hound3Column) then
cutoff_value = cutoff_value + AI.manhattan_distance(hare,
hounds[2]) - 1
end
if(hareColumn == hound1Column) then
cutoff value = cutoff value + AI.manhattan distance(hare,
hounds[0])
end
if(hareColumn == hound2Column) then
cutoff_value = cutoff_value + AI.manhattan_distance(hare,
hounds[1])
end
if(hareColumn == hound3Column) then
cutoff_value = cutoff_value + AI.manhattan_distance(hare,
hounds[2])
end
end
```

```
end
function AI.get_children(boardArray, playerSide)
local children = \{\}--Initialize 2 players on board
local hareP = UTILS.GetCurrentHarePosition(boardArray)
local houndsP = UTILS.GetCurrentHoundPositionsAiSpecialOrder(boardArray)
--Choose side for AI to move
if playerSide == UTILS.hareInt then
local validPositions = UTILS.GetValidPositions(hareP,
UTILS.hareInt, boardArray)
for i=UTILS.firstBoardIndex, UTILS.lastBoardIndex do
local sPos = UTILS.specialOrder[i]
if UTILS.contains(validPositions, sPos) then
local boardCopy = UTILS.CopyBoardArray(boardArray)
boardCopy[hareP - 1] = UTILS. emptyIntboardCopy[sPos - 1] = UTILS.hareInttable.insert(children, boardCopy)
end
end
else --player = houndInt
for i=UTILS.firstBoardIndex, UTILS.lastBoardIndex do
local sPos = UTILS.specialOrder[i]
for j=0,2 do
local houndPos = houndsP[j]
local validPositions = UTILS.GetValidPositions(houndPos,
UTILS.houndInt, boardArray)
if UTILS.contains(validPositions, sPos) then
local boardCopy = UTILS.CopyBoardArray(boardArray)
boardCopy[houndPos - 1] = UTILS.emptyInt
boardCopy[sPos - 1] = UTILS.houndInt
table.insert(children, boardCopy)
end
end
end
end
--return the possible children for current board
```

```
return children
end
function AI.alpha_beta(boardArray, depth, alpha, beta,
maxplayer)
local children
--Game over in board or reach depth limit
local winner = UTILS.ai_is_game_over(boardArray)
if winner \sim = 0 or depth \le 0 then
if winner == 0 then
return AI.cutoff(boardArray, maxplayer)
elseif winner == UTILS.hareInt then
if maxplayer then
return -99
else
return 99
end
else--houndInt
return 99
end
end
if maxplayer then
children = AI.get children(boardArray, AI.computer)
for key, child_board in ipairs(children) do
local score = AI.alpha_beta(child_board, depth-1, alpha,
beta, (not maxplayer))
if score > alpha then
alpha = score
end
if alpha >= beta then
return alpha
end
end
return alpha
else
children = AI.get_children(boardArray, AI.human)
for key, child_board in ipairs(children) do
```

```
local score = AI.alpha_beta(child_board, depth-1, alpha,
beta, (not maxplayer))
if score < beta then
beta = score
end
if alpha >= beta then
return beta
end
end
return beta
end
end
function AI.best move(currentBoardString)
local currentBoardArray = UTILS.BoardStringToIntArray(currentBoardString)
local children = AI.get children(currentBoardArray,
AI.computer)-- Get All valid board moves/configurations
local max_index = 0local max_value = -9999local scores = \{\}for key, child_board in ipairs(children) do
scores[key] = AI.alpha_beta(child_board, 10, -9999, 9999,
false)
end
for key, score in ipairs(scores) do
if score > max_value then
max_index = keymax_value = score
end
end
return UTILS.IntArrayToBoardString(children[max_index])
end
function AI.SetAiSide(computer)
AI.computer = computer
AI.human = UTILS.GetOppositeType(computer)
```

```
end
  --default values
  AI.computer = UTILS.hareInt
  AI.human = UTILS.GetOppositeType(AI.computer)
  return(AI)
– utils.lua
  require"string"
  require"table"
  local UTILS = \{\}--returns a new table that is t1 without the values of t2
  function UTILS.removeAll(t1, t2)
  local t = \{\}for k1, v1 in ipairs(t1) do
  local v1InsideT2 = false
  for k2, v2 in ipairs(t2) do
  if v1 == v2 then
  v1InsideT2 = true
  end
  end
  if not v1InsideT2 then
  table.insert(t, v1)
  end
  end
  return t
  end
  --returns if the table contains the value
  function UTILS.contains(t, value)
  for key, val in ipairs(t) do
  if val == value then
  return true
  end
  end
  return false
```

```
end
--returns if table is empty
function UTILS.isEmpty(t)
if next(t) == nil--table is empty
return true
else
return false
end
end
UTILS.firstBoardIndex = 0
UTILS.lastBoardIndex = 10
UTILS.emptyInt = 0
UTILS.houndInt = 1
UTILS.hareInt = 2
UTILS.suggestedInt = 3
--special order that test positions with more degrees of
freedom first
--* (02)2 (09)5 (05)8
--* (01)1 (08)3 (04)6 (11)9 (07)11
--* (03)4 (10)7 (06)10
UTILS.specialOrder = \{[0]=1, [1]=2, [2]=4, [3]=6, [4]=8, [5]=10, [6]=11, [7]=3, [8]=5,function UTILS.GetOppositeType(type)
if(type == UTILS.hareInt) then
return UTILS.houndInt
else
return UTILS.hareInt
end
end
function UTILS.GetPositionRow(position)
if position==2 or position==5 or position==8 then
return 1--1st row
elseif position==4 or position==7 or position==10 then
```

```
return 3--3rd column
else--2nd row (middle)
return 2
end
end
function UTILS.GetPositionColumn(position)
if position==1 then
return 1--1st column
elseif position==2 or position==3 or position==4 then
return 2--2nd column
elseif position==5 or position==6 or position==7 then
return 3--3rd column
elseif position==8 or position==9 or position==10 then
return 4--4th column
else--pos=11
return 5--5th (last) column
end
end
function UTILS.CopyBoardArray(board)
local copy = \{\}for i=UTILS.firstBoardIndex, UTILS.lastBoardIndex do
copy[i] = board[i]end
return copy
end
function UTILS.BoardStringToIntArray(boardString)
local boardArray = {}local boardCount = 0
for char in boardString:gmatch"." do
boardArray[boardCount] = tonumber(char)
boardCount = boardCount + 1end
return boardArray
end
```
function UTILS.IntArrayToBoardString(boardArray)

```
local boardString = ""
for i = UTILS.firstBoardIndex, UTILS.lastBoardIndex do
boardString = boardString..tostring(boardArray[i])
end
return boardString
end
function UTILS.GetOccupiedPositions(boardArray)
local isOccupied = {}
for i = UTILS.firstBoardIndex, UTILS.lastBoardIndex do
local pos = i+1if boardArray[i] \sim = 0 then
table.insert(isOccupied, pos)
end
end
return isOccupied
end
function UTILS.GetValidPositionsHare(position)
if position==1 then
return {2,3,4}
elseif position==2 then
return {1,3,5,6}
elseif position==3 then
return {1,2,4,6}
elseif position==4 then
return {1,3,6,7}
elseif position==5 then
return {2,6,8}
elseif position==6 then
return {2,3,4,5,7,8,9,10}
elseif position==7 then
return {4,6,10}
elseif position==8 then
return {5,6,9,11}
elseif position==9 then
return {6, 8, 10,11}
elseif position==10 then
return {6,7,9,11}
```
```
else--position=11
return {8,9,10}
end
end
function UTILS.GetValidPositionsHound(position)
if position==1 then
return {2,3,4}
elseif position==2 then
return {3,5,6}
elseif position==3 then
return {2,4,6}
elseif position==4 then
return {3,6,7}
elseif position==5 then
return {6,8}
elseif position==6 then
return {5,7,8,9,10}
elseif position==7 then
return {6,10}
elseif position==8 then
return {9,11}
elseif position==9 then
return {8, 10,11}
elseif position==10 then
return {9,11}
else--position=11
return {}
end
end
function UTILS.GetValidPositions(pos, type, boardArray)
local occupied = UTILS.GetOccupiedPositions(boardArray)
local validPositions
if type == UTILS.hareInt then
validPositions = UTILS.GetValidPositionsHare(pos)
else
validPositions = UTILS.GetValidPositionsHound(pos)
end
```

```
validPositions = UTILS.removeAll(validPositions, occupied)
return validPositions
end
function UTILS.ai_is_game_over(boardArray)
local hare = -1local h1 = -1local h2 = -1local h3 = -1--retrieve player positions
for i = UTILS.firstBoardIndex, UTILS.lastBoardIndex do
local pos = UTILS.specialOrder[i]
local value = boardArray[pos-1]
if value == UTILS.emptyInt then
--continue
else
if value == UTILS.hareInt then
hare = posend
if h1 == -1 then
h1 = poselseif h2 == -1 then
h2 = poselse
h3 = posend
end
end
local hareColumn = UTILS.GetPositionColumn(hare)
local hound1Column = UTILS.GetPositionColumn(h1)
local hound2Column = UTILS.GetPositionColumn(h2)
local hound3Column = UTILS.GetPositionColumn(h3)
if hareColumn <= hound1Column and hareColumn <= hound2Column
and hareColumn <= hound3Column then
return UTILS.hareInt--hare wins
end
```

```
local hareValidMoves = UTILS.GetValidPositions(hare,
UTILS.hareInt, boardArray)
if not UTILS.isEmpty(hareValidMoves) then --hare still has
moves
return 0--no winner
end
return UTILS.houndInt
end
function UTILS.GetCurrentHarePosition(boardArray)
local pos
for i=UTILS.firstBoardIndex, UTILS.lastBoardIndex do
pos = i+1if boardArray[i] == UTILS.hareInt then
return pos
end
end
return pos
end
function UTILS.GetCurrentHoundPositionsAiSpecialOrder(boardArray)
local houndPositions = {}
local hountCount = 0
for i=UTILS.firstBoardIndex, UTILS.lastBoardIndex do
local pos = UTILS.specialOrder[i]
if boardArray[pos-1] == UTILS.houndInt then
houndPositions[hountCount] = pos
hountCount = hountCount + 1
end
end
return houndPositions
end
return(UTILS)
--*--*--*--*--*--*--*--*--*--*--|#/\#|--*--*--*--*--*--*--*--*--*--*--
```
## **C.3 Aplicativo de compartilhamento de fotos**

```
– serialize&send.lua
```

```
local lualogcatlib = require "lualogcatlib"
print = lualogcatlib.print
local luaproc = require "luaproc"
```

```
local selectedPicsSepBySemicolon = arg[1]
local numworkers = arg[2] or 4
local host = arg[3] or "37.187.106.16" --http://test.mosquitto.org
local port = arg[4] or "1883"
local client id = arg[5]
```

```
if selectedPicsSepBySemicolon == nil then
error("No pictures were received by script.\nUsage:
<pictures> [<num-workers> <host> <port> <id>]")
end
```

```
print("selectedPicsSepBySemicolon: "..selectedPicsSepBySemicolon)
```

```
luaproc.setnumworkers(numworkers)
print("Luaproc worker count: "..tostring(luaproc.getnumworkers()))
```

```
print("host: "..host)
print("port: "..port)
print("client_id: "..tostring(client_id))
```
local serial code =  $[=$ 

```
lualogcatlib = require "lualogcatlib"
print = lualogcatlib.print
b64FileUtils = require "image_tests.b64FileUtils"
string = require "string"
table = require "table"
io = require("io")
```

```
config = \{\}config.host = ']=].. tostring(host) .. [=[]'
```

```
config.port = ']=].. tostring(port) .. [=['
config.client id = (']=].. tostring(client id) ..[=[' ~=
'nil' and ']=].. tostring(client id) \ldots [=[' or nil)
print("luaproc.mqconnect:")
retcode, errmsg = luaproc.mqconnect( config )
print(" retcode: "..tostring(retcode))
print(" errmsg: "..tostring(errmsg))
function string:split(sep)
local sep, fields = sep or ":", \{\}local pattern = string.format("([^{\prime\prime}\%s]+)", sep)
self:gsub(pattern, function(c) fields[#fields+1] = c end)return fields
end
local selectedPicsSepBySemicolon = ']=].. selectedPicsSepBySemicolon
\ldots[=['
local pictures = selectedPicsSepBySemicolon:split(";")
for index, value in ipairs(pictures) do
--serialize picture
print("photoPath: "..value)
msg = b64FileUtils.FilePathContentsToB64(value)
--send picture
print("luaproc.mqsend:")
topic = "topic_Mqtt_PicShareApp_jpg"
retcode, errmsg = luaproc.mqsend( topic, msg )
print(" topic: "..tostring(topic))
print(" msg(Enc64): "..tostring(msg))
print(" retcode: "..tostring(retcode))
print(" errmsg: "..tostring(errmsg))
end
] = ]local parallel code = [=lualogcatlib = require "lualogcatlib"
```

```
print = lualogcatlib.print
string = require "string"
table = require "table"
io = require("io")
config = \{\}config.host = ']=].. tostring(host) .. [=['']config.port = ']=].. tostring(port) .. [=['
config.client id = (']=].. tostring(client id) ..[=[' ~=
'nil' and ']=].. tostring(client id) \ldots [=[' or nil)
print("luaproc.mqconnect:")
retcode, errmsg = luaproc.mqconnect( config )
print(" retcode: "..tostring(retcode))
print(" errmsg: "..tostring(errmsg))
function string:split(sep)
local sep, fields = sep or ":", \{\}local pattern = string.format("([^{\prime\prime}\%s]+)", sep)
self:gsub(pattern, function(c) fields[#fields+1] = c end)return fields
end
local selectedPicsSepBySemicolon = ']=].. selectedPicsSepBySemicolon
\overline{\cdot}. \overline{[} = ['
local pictures = selectedPicsSepBySemicolon:split(";")
luaproc.newchannel( "finished_send_channel" )
for index, value in ipairs(pictures) do
luaproc.newproc( [[
lualogcatlib = require "lualogcatlib"
print = lualogcatlib.print
b64FileUtils = require "image_tests.b64FileUtils"
--serialize picture
local photo = ']].. value .. [['
print("photoPath: "..photo)
local msgEnc64 = b64FileUtils.FilePathContentsToB64(photo)
```

```
--send picture
print("luaproc.mqsend:")
local topic = "topic Mqtt PicShareApp_jpg"
retcode, errmsg = luaproc.mqsend( topic, msgEnc64 )
print(" topic: "..tostring(topic))
print(" msg(Enc64): "..tostring(msgEnc64))
print(" retcode: "..tostring(retcode))
print(" errmsg: "..tostring(errmsg))
luaproc.send( "finished_send_channel", "done" )
]])
end
--wait for child processes to finish
for index, value in ipairs(pictures) do
luaproc.receive( "finished send channel" )
end
] = ]--process to connect and send selected images
--luaproc.newproc(serial_code)
luaproc.newproc(parallel_code)
luaproc.wait()
--process to send finish message and disconnect
luaproc.newproc( [=[
--send "finished" msg
print("luaproc.mqsend:")
topic = "topic_Mqtt_PicShareApp_jpg"
msg = "ok done"retcode, errmsg = luaproc.mqsend( topic, msg )
print(" topic: "..tostring(topic))
print(" msg: "..tostring(msg))
print(" retcode: "..tostring(retcode))
print(" errmsg: "..tostring(errmsg))
```

```
retcode, errmsg = luaproc.mqdisconnect( config )
 print(" retcode: "..tostring(retcode))
 print(" errmsg: "..tostring(errmsg))
 1=1)luaproc.wait()
 print("Done calling '"..arg[0].."'")
– receive&reconstruct.lua
 local lualogcatlib = require "lualogcatlib"
 print = lualogcatlib.print
 local luaproc = require "luaproc"
 local outputFolder = arg[1]local numworkers = arg[2] or 4
 local host = arg[3] or "37.187.106.16" --http://test.mosquitto.org
 local port = arg[4] or "1883"
 local client id = arg[5]if outputFolder == nil then
 error("No output folder defines.\nUsage: <output-folder>
  [<num-workers> <host> <port> <id>]")
  end
 luaproc.setnumworkers(numworkers)
 print("Luaproc worker count: "..tostring(luaproc.getnumworkers()))
 print("host: "..host)
 print("port: "..port)
 print("client_id: "..tostring(client_id))
 --process to connect and receive images in selected folder
 luaproc.newproc([=[
 lualogcatlib = require "lualogcatlib"
 print = lualogcatlib.print
 b64FileUtils = require "image_tests.b64FileUtils"
 string = require "string"
 table = require "table"
```

```
io = require("io")
config = \{\}config.host = ']=].. tostring(host) .. [=['config.port = ']=].. tostring(port) .. [=['
config.client id = (']=].. tostring(client id) ..[=[' ~=
'nil' and ']=].. tostring(client id) \ldots [=[' or nil)
print("luaproc.mqconnect:")
retcode, errmsg = luaproc.mqconnect( config )
print(" retcode: "..tostring(retcode))
print(" errmsg: "..tostring(errmsg))
print("luaproc.mqregister:")
topic = "topic Mqtt PicShareApp_jpg"
retcode, errmsg = luaproc.mqregister( topic )
print(" topic: "..tostring(topic))
print(" retcode: "..tostring(retcode))
print(" errmsg: "..tostring(errmsg))
local picIndex = 0
while true do
--Receive picture
print("luaproc.mqreceive:")
recmsg, errmsg = luaproc.mqreceive( topic )
print(" topic: "..tostring(topic))
print(" recmsg(Enc64): "..tostring(recmsg))
print(" errmsg: "..tostring(errmsg))
if recmsg == nil then
print("ERROR receiving pics...")
break
end
if recms = "ok done" thenprint("Finished receiving pics...")
break
```
end

```
--Save (reconstruct) picture locally
    photoFolder = ']=]..outputFolder..[=['
    print("photoFolder: "..photoFolder)
    outfile = photoFolder .. "/temp_copy_"..picIndex..".jpg"
    print("outfile: "..outfile)
    b64FileUtils.WriteB64ToFilePath(recmsg, outfile)
    print("outfile: copy complete")
    picIndex = picIndex + 1
    end
    print("luaproc.mqdisconnect:")
    retcode, errmsg = luaproc.mqdisconnect( config )
    print(" retcode: "..tostring(retcode))
    print(" errmsg: "..tostring(errmsg))
    ] = ]luaproc.wait()
    print("Done calling '"..arg[0].."'")
C.4
Aplicativo de busca e reconhecimento facial
  – sendpicforsearch.lua
    local lualogcatlib = require "lualogcatlib"
    print = lualogcatlib.print
    local luaproc = require "luaproc"
    require"string"
    require"table"
    local refPhotoPath = arg[1]local outputPhotoPath = arg[2]local host = arg[3] or "37.187.106.16" --http://test.mosquitto.org
    local port = arg[4] or "1883"
    local client_id = arg[5]if refPhotoPath == nil then
    error("Usage: <ref_image_path>")
```

```
end
print("refPhotoPath: "..refPhotoPath)
--process to connect, register and send the ref image for
searching
luaproc.newproc([[
lualogcatlib = require "lualogcatlib"
print = lualogcatlib.print
b64FileUtils = require "image_tests.b64FileUtils"
config = \{\}config.host = ']].. tostring(host) ..[['
config.port = ']].. tostring(port) .. [['
config.client_id = (')].. tostring(client_id) .. [[' ~=
'nil' and ']].. tostring(client id) .. [[' or nil)
print("luaproc.mqconnect:")
retcode, errmsg = luaproc.mqconnect( config )
print(" retcode: "..tostring(retcode))
print(" errmsg: "..tostring(errmsg))
print("luaproc.mqregister:")
retcode, errmsg = luaproc.mqregister( "onlinetopic" )
print(" retcode: "..tostring(retcode))
print(" errmsg: "..tostring(errmsg))
local anyUserOnline = false
while not anyUserOnline do
recmsg, errmsg = luaproc.mqreceive("onlinetopic", true)
if recmsg ~= nil then --someone is online
anyUserOnline = true
end
end
--serialize picture
photoPath = ']]..refPhotoPath..[['
print("photoPath: "..photoPath)
```

```
msg = b64FileUtils.FilePathContentsToB64(photoPath)
--send picture
print("luaproc.mqsend:")
topic = "topic_jpg"
retcode, errmsg = luaproc.mqsend( topic, msg )
print(" topic: "..tostring(topic))
print(" msg(Enc64): "..tostring(msg))
print(" retcode: "..tostring(retcode))
print(" errmsg: "..tostring(errmsg))
]])
luaproc.wait()
-- process to recieve response
luaproc.newproc([=[
lualogcatlib = require "lualogcatlib"
print = lualogcatlib.print
b64FileUtils = require "image_tests.b64FileUtils"
string = require "string"
table = require "table"
print("luaproc.mqregister:")
topic = "found jpg in gallery"
retcode, errmsg = luaproc.mqregister( topic )
print(" topic: "..tostring(topic))
print(" retcode: "..tostring(retcode))
print(" errmsg: "..tostring(errmsg))
print("luaproc.mqreceive:")
recmsg, errmsg = luaproc.mqreceive( topic )
print(" topic: "..tostring(topic))
print(" recmsg(Enc64): "..tostring(recmsg))
print(" errmsg: "..tostring(errmsg))
if recmsg \sim= "not found" then
--Save (reconstruct) picture locally
```

```
local outpusPhotoPath = ']=]..outputPhotoPath..[=['
 print("outpusPhotoPath: "..outpusPhotoPath)
 outfile = outpusPhotoPath .. "/temp_found_copy.jpg"
 print("outfile: "..outfile)
 b64FileUtils.WriteB64ToFilePath(recmsg, outfile)
 print("outfile: copy complete")
 print("Person was (possibly) found!")
 end
 ]=])
 luaproc.wait()
 --process to disconnect (search finished)
 luaproc.newproc([[
 lualogcatlib = require "lualogcatlib"
 print = lualogcatlib.print
 print("luaproc.mqdisconnect:")
 retcode, errmsg = luaproc.mqdisconnect( )
 print(" retcode: "..tostring(retcode))
 print(" errmsg: "..tostring(errmsg))
 ]])
 luaproc.wait()
 print("Done calling '"..arg[0].."'")
– searchgallery.lua
 local lualogcatlib = require "lualogcatlib"
 print = lualogcatlib.print
 local luaproc = require "luaproc"
 local wholeGallerySepBySemicolon = arg[1]
 local modelsFolderPath = arg[2]
 local numworkers = arg[3] or 4
 local host = arg[4] or "37.187.106.16" --http://test.mosquitto.org
 local port = arg[5] or "1883"
 local client id = arg[6]
```

```
if wholeGallerySepBySemicolon == nil or modelsFolderPath ==
nil then
error("Usage: <whole gallery image paths> <models folder path>")
end
print("wholeGallerySepBySemicolon: "..wholeGallerySepBySemicolon)
print("modelsFolderPath: "..modelsFolderPath)
luaproc.setnumworkers(numworkers)
print("Luaproc worker count: "..tostring(luaproc.getnumworkers()))
--process to connect, register and recieve ref image to
search in gallery
luaproc.newproc([=[
lualogcatlib = require "lualogcatlib"
print = lualogcatlib.print
b64FileUtils = require "image_tests.b64FileUtils"
string = require "string"
table = require "table"
io = require("io")
config = \{\}config.host = ']=].. tostring(host) .. [=[]'config.port = ']=].. tostring(port) .. [=['
config.client id = (']=].. tostring(client id) ..[=[' ~=
'nil' and ']=].. tostring(client_id) \ldots [=[' or nil)
print("luaproc.mqconnect:")
retcode, errmsg = luaproc.mqconnect( config )
print(" retcode: "..tostring(retcode))
print(" errmsg: "..tostring(errmsg))
print("luaproc.mqregister:")
topic = "topic ipg"
retcode, errmsg = luaproc.mqregister( topic )
print(" topic: "..tostring(topic))
print(" retcode: "..tostring(retcode))
print(" errmsg: "..tostring(errmsg))
```

```
--notify i'm online
print("luaproc.mqsend:")
retcode, errmsg = luaproc.mqsend( "onlinetopic", "connected"
\lambdaprint(" retcode: "..tostring(retcode))
print(" errmsg: "..tostring(errmsg))
--Receive picture
print("luaproc.mqreceive:")
topic = "topic_jpg"
recmsg, errmsg = luaproc.mqreceive( topic )
print(" topic: "..tostring(topic))
print(" recmsg(Enc64): "..tostring(recmsg))
print(" errmsg: "..tostring(errmsg))
--Save (reconstruct) picture locally
photoFolder = ']=]..modelsFolderPath..[=['
print("photoFolder: "..photoFolder)
outfile = photoFolder .. "/temp_copy.jpg"
print("outfile: "..outfile)
b64FileUtils.WriteB64ToFilePath(recmsg, outfile)
print("outfile: copy complete")
      ---------------SEARCH---------------------
local modelsFolderPath = photoFolder
local wholeGallerySepBySemicolon = ']=]..wholeGallerySepBySemicolon..[=['
function string:split(sep)
local sep, fields = sep or ":", \{\}local pattern = string.format("([^{\uparrow}\%s]+)", sep)
self:gsub(pattern, function(c) fields[#fields+1] = c end)return fields
end
local gallery = wholeGallerySepBySemicolon:split(";")
luaproc.newchannel( "finished_channel" )
```

```
for index, value in ipairs(gallery) do
luaproc.newproc([[
local lualogcatlib = require "lualogcatlib"
print = lualogcatlib.print
local luafacefinderlib = require "luafacefinderlib"
local io = require "io"
b64FileUtils = require "image_tests.b64FileUtils"
local refPhotoPath = ']]..outfile..[['
local value = ']]..value..[['
local modelsFolderPath = ']]..modelsFolderPath..[['
local index = ']'.index...[['
print("Calling face find for gallery["..tostring(index).."]='"..tostring(value
local retbool, errmsg = luafacefinderlib.find face(refPhotoPath,
value, modelsFolderPath)
print(" retbool(was face found): "..tostring(retbool))
print(" errmsg: "..tostring(errmsg))
if retbool == true then
print("Person was FOUND in picture("..tostring(value)..")!!!
LP=[" \dots \text{index} \dots "]"]local enc64Photo = b64FileUtils.FilePathContentsToB64(value)
local topic = "found ipg in gallery"
print("luaproc.mqsend:")
print(" topic: "..tostring(topic))
print(" msg: "..tostring(enc64Photo))
local retcode, errmsg = luaproc.mqsend( topic, enc64Photo )
print(" retcode: "..tostring(retcode))
print(" errmsg: "..tostring(errmsg))
local resultfilepath = modelsFolderPath .. "/temp_found_result.txt"
local resultfile = io.open(resultfilepath, "w")
resultfile:write("true")
print("wrote on 'temp found result.txt' file: true")
else
print("Person is NOT in picture("..tostring(value)..")!!!
LP = ["..index.."]")
end
```

```
luaproc.send( "finished channel", "im done" )
]])
end
     -------------END SEARCH------------------
for index, value in ipairs(gallery) do
luaproc.receive( "finished channel" )
end
]=])
luaproc.wait()
--create file to signal the search has ended (in append
mode as not to overwrite if existing)
local resultfilepath = modelsFolderPath .. "/temp found result.txt"
io.open(resultfilepath, "a")
local resFile = io.open(resultfilepath, "r")
local fileText = resFile:read("*a")
print("fileText: "..tostring(fileText))
if fileText ~= "true" then --Not in folder
luaproc.newproc([[
lualogcatlib = require "lualogcatlib"
print = lualogcatlib.print
print("luaproc.mqsend (for 'Not in folder'):")
local msg = "not found"local topic = "found_jpg_in_gallery"
local retcode, errmsg = luaproc.mqsend( topic, msg )
print(" topic: "..tostring(topic))
print(" msg: "..tostring(msg))
print(" retcode: "..tostring(retcode))
print(" errmsg: "..tostring(errmsg))
]])
luaproc.wait()
end
--process to disconnect (search finished)
luaproc.newproc([[
lualogcatlib = require "lualogcatlib"
```

```
print = lualogcatlib.print
print("luaproc.mqdisconnect:")
retcode, errmsg = luaproc.mqdisconnect( )
print(" retcode: "..tostring(retcode))
print(" errmsg: "..tostring(errmsg))
]])
luaproc.wait()
print("Done calling '"..arg[0].."'")
```